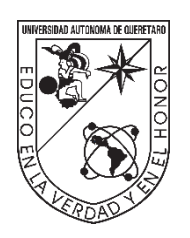

#### **Universidad Autónoma de Querétaro** Facultad de ciencias naturales Maestría en Gestión Integrada de Cuencas

### Diagnóstico de infiltración bajo distintos usos de suelo y vegetación en la microcuenca La Beata, Querétaro.

Tesis

Que como parte de los requisitos para obtener el grado de Maestro en gestión integrada de cuencas

### Presenta

### David Alberto Morales Ortega

Dirigido por:

### Dr. Víctor Hugo Cambrón Sandoval

Dr. Hugo Luna Soria Secretario

Dr. Juan Alfredo Hernández Guerrero Vocal

Dr. Israel Ruiz González Suplente

Dr. Genaro Guzmán García Suplente

Centro Universitario, Querétaro, Qro. Fecha de aprobación por el Consejo Universitario Septiembre 2023, México

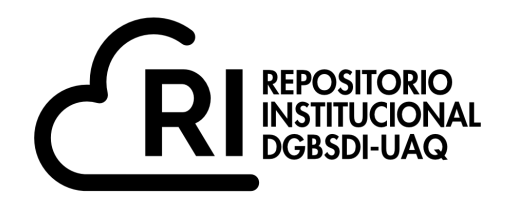

### Dirección General de Bibliotecas y Servicios Digitales de Información

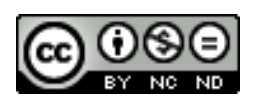

Diagnóstico de infiltración bajo distintos usos de suelo y vegetación en la microcuenca La Beata, Querétaro.

**por**

David Alberto Morales Ortega

se distribuye bajo una Licencia Creative Commons Atribución-NoComercial-SinDerivadas 4.0 Internacional.

**Clave RI:** CNMAC-309435

## Dedicatorias.

Dedico este trabajo a quienes me han acompañado, motivado y apoyado al atravesar este cambio de enfoque que me permite ver el mundo desde otro lugar.

A Isamar, que me ha acompañado de inicio a fin, en los distintos escalones de mi senti-pensar en esta tesis, animándome a inscribirme, caminando la cuenca. Me resulta invaluable tu participar y tu apoyo, infinitas gracias, te amo.

A Ricardo, que sus saberes, humildad y carisma me han llevado a contemplar al mundo vivo de manera un poco más orgánica. Aprecio y agradezco la amistad que se ha dado, así como el acompañamiento y apoyo en campo para la realización de este trabajo.

A Alejandro, por estrechar una amistad mas allá del trabajo dentro de la cuenca, gracias por tu acompañamiento en campo, ha sido muy oportuno.

A Angélica, por extenderme la invitación a conocer a la comunidad fuera del parque natural la Beata, así como su amistad mas allá de la labor de investigación.

A Joaquina, por sus invaluables historias que me permitieron entender la historia de su hogar.

A todos los amigos del bosque, por permitirse conocer y compartir sus saberes y estrechar lazos a la distancia.

A mis padres y hermanos, que han estado siempre conmigo, sé les ha dado gusto lo tome, gracias por aceptar mi sueño del hacer fuera de la ciudad.

A mis amigos y amigas, porque sin ellos solo habría sido otra etapa en la escuela y no fue así.

## Agradecimientos.

Agradezco a la Universidad Autónoma de Querétaro, a la facultad de ciencias naturales, a la coordinación del posgrado de la maestría en gestión integrada de cuencas, a mis profesores y apoyos académicos que he tenido para lograr este trabajo, en especial a mis tutores Dr. Víctor, Dr. Hugo, Dr. Juan Alfredo, Dr. Israel y Dr. Genaro. Infinitas gracias.

# Índice

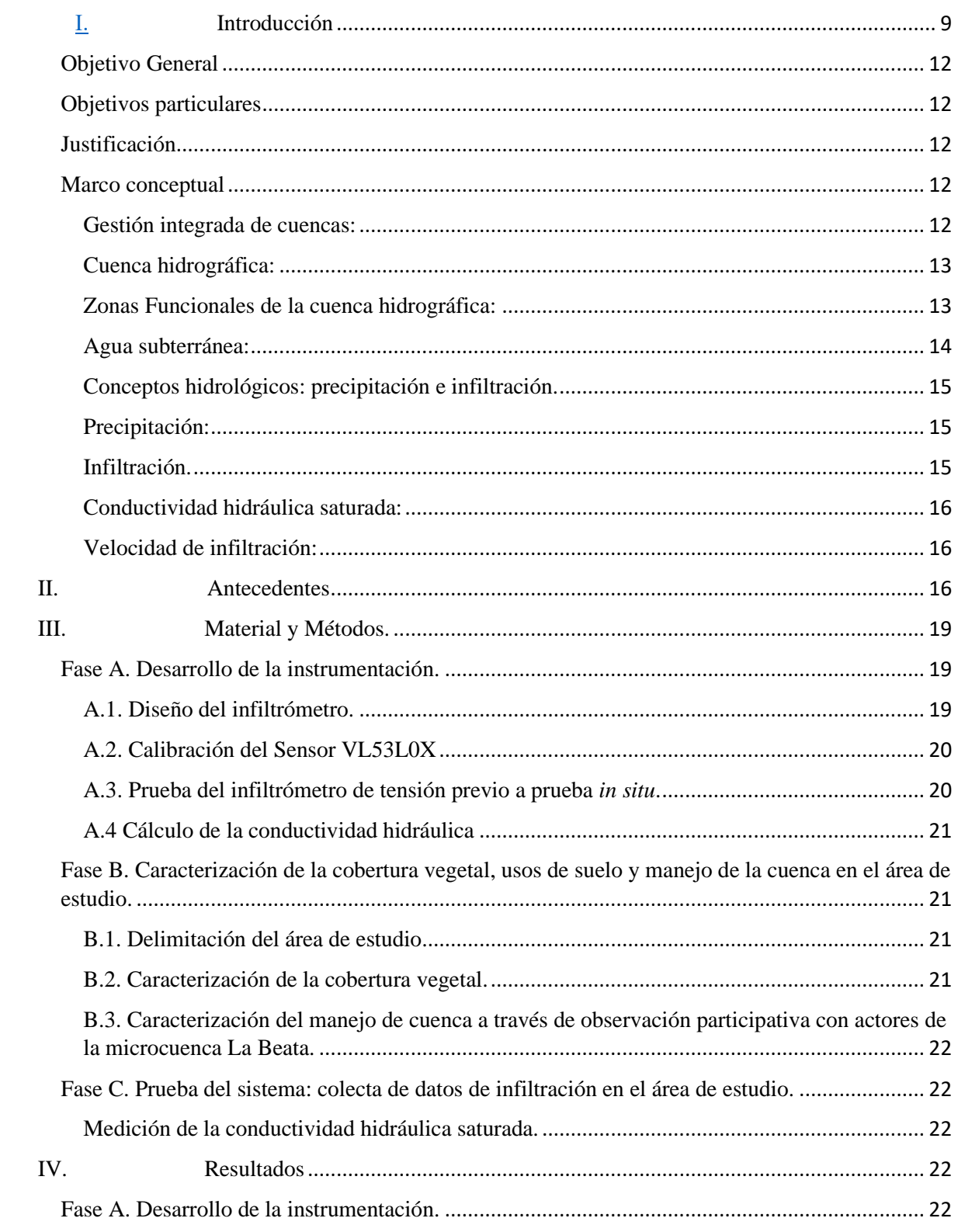

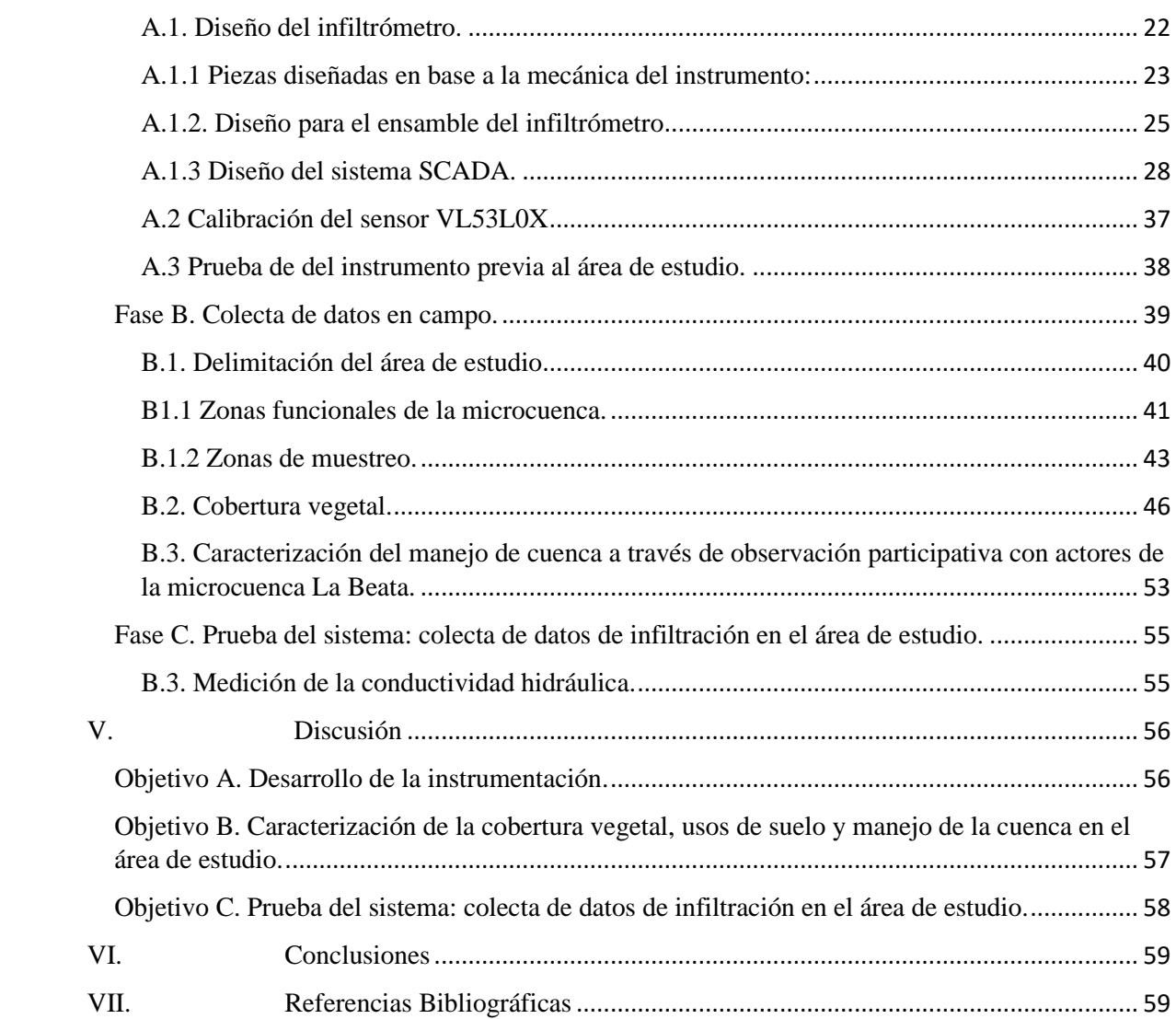

Índice de Figuras.

- *Figura 1. Vistas isométrica y seccionada de la Base del infiltrómetro.*
- *Figura 2. Vistas isométrica y seccionada de la conexión para reservorio y mariotte.*
- *Figura 3. Vistas isométrica y seccionada del soporte de sensor.*
- *Figura 4. Partes del infiltrómetro de tensión*

*Figura 5. Ensamblaje del infiltrómetro.*

*Figura 6. Ensamblaje del sensor en el tapón de reservorio.*

*Figura 7. Diagrama de conexiones sensor-Arduino UNO-CPU.*

*Figura 8. Layout de la aplicación "appINDI".*

*Figura 9. Gráfico del error de medición sensor VL053L0X.*

*Figura 10. Sistema completo, Infiltrómetro más sistema.*

*Figura 11. Prueba de tensión.*

*Figura 12. Ubicación de la microcuenca La Beata.*

*Figura 13. Curva hipsométrica de la microcuenca La Beata.*

*Figura 14. Mapa de zonas de muestreo y zonas funcionales.*

*Figura 15. Mapa de zonas de muestreo y USV.*

*Figura 16. Mapa generado de NDVI en la etapa de seca (mayo de 2021) para los rodales muestreados.*

*Figura 17. Acercamiento al mapa generado de NDVI en la etapa de seca (diciembre de 2021) para los rodales muestreados.*

*Figura 18. Acercamiento al mapa generado de NDVI en la etapa de seca (diciembre de 2021) para los rodales muestreados.*

*Figura 19. Acercamiento al mapa generado de NDVI en la etapa de seca (diciembre de 2021) para los rodales muestreados.*

*Figura 20. Mapa generado de NDVI en etapa húmeda (diciembre de 2021) para los rodales muestreados.*

Índice de Tablas

*Tabla 1. Lista de componentes del infiltrómetro re diseñado: Tabla 2. Distribución espacial de especies encontradas en los rodales. Tabla 3. Distribución espacial de especies encontradas en los rodales.*

## Resumen.

La evaluación de las funciones de los ecosistemas es crucial para la gestión integrada de las cuencas. La infiltración, que está asociada con la recarga de agua de los acuíferos, es una función clave para el mantenimiento de los ecosistemas. La conductividad hidráulica saturada se utiliza como variable descriptiva del proceso de infiltración, permitiendo comparar sitios con diferentes características de cobertura y suelo. Se ha propuesto un sistema automatizado para la evaluación de la infiltración en cuencas con diferentes usos del suelo para simplificar el tratamiento de datos y generar resultados en tiempo real para la evaluación de servicios ambientales. El sistema fue probado en la microcuenca La Beata en la Sierra del Rincón.

## Abstract

The evaluation of ecosystem functions is crucial for integrated watershed management. Infiltration, which is associated with the recharge of water from aquifers, is a key function for the maintenance of ecosystems. The saturated hydraulic conductivity is used as a descriptive variable of the infiltration process, allowing to compare sites with different cover and soil characteristics. An automated system for the evaluation of infiltration in basins with different land uses has been proposed to simplify data processing and generate results in real time for the evaluation of environmental services. The system was tested in the La Beata micro-basin in the Sierra del Rincón.

## <span id="page-9-0"></span>I. Introducción

En años recientes, disciplinas como la ecología y la hidrología han buscado establecer puentes entre ellas, orientadas a vincular diversos elementos de las ciencias ambientales, entre ellas la hidrología superficial y de suelo, geofísica y biología, han permitido estudiar las relaciones entre los subsistemas como vegetación-suelo-geomorfología y su interacción con el ciclo hidrológico (Silva, 2020), así como los efectos relacionados a acciones humanas dentro de las cuencas hidrológicas y la manera en que se transforman.

El estudio de estas relaciones surge como respuesta a la necesidad de generar conocimiento en favor de la gestión sostenible del agua, así como una gestión integrada de cuencas tomando en cuenta que desde estos vínculos disciplinares, el conocimiento se basa en los efectos mutuos o recíprocos entre los factores ambientales, mismos que asumen como directriz que el movimiento de agua influye necesariamente sobre las características y procesos de la biota (en especial, la vegetación), y que, a su vez, los cambios y funcionamiento de ésta ejercen una influencia relevante sobre la hidrología.

Desde la gestión integrada de cuencas se ha enfocado la evaluación de estas funciones ecosistémicas como parte fundamental del manejo de recursos naturales, debido a que, al monitorear estos procesos, se adquiere un punto de partida para la proyección y toma de decisiones ante los panoramas de cuenca, así como la posibilidad de evaluar las acciones que se realizan que conllevan su modificación y la de los servicios ecosistémicos generados.

EL monitoreo y evaluación de funciones ecosistémicas, por otro lado, presenta retos en cuanto a la manera en que se desenvuelve metodológicamente, ya que, en el transcurso de las últimas décadas, se han desarrollado distintas técnicas y tecnologías para la determinación de magnitudes relacionadas a procesos ecosistémicos, convirtiéndose en retos que disciplinas como la ingeniería encuentra atractiva para su desenvolvimiento dentro de la perspectiva de la gestión integrada de cuencas, colocando a la tecnología como un elemento de apoyo para la obtención de información relevante ante la toma de decisiones.

Una de las interacciones que se ha estudiado con mayor detalle en las últimas décadas es la infiltración (Gómez-Tagle *et al.*, 2008; Castaño, 2008; Dongmei *et al*. 2017), ya que esta función ecosistémica está asociada a la recarga de agua de acuíferos (en escala temporal de largo plazo), así como a funciones de sostenimiento de los ecosistemas, mismos que a su vez brindan otras funciones como la reducción y desaceleración de la erosión del suelo, sostenimiento de horizontes orgánicos necesarios para la interconexión entre las redes ecosistémicas, captura de carbono, provisión de alimentos, etc (Blanco, 2017).

La infiltración de agua en el suelo es un proceso complejo, que, en condiciones de campo, varía para cada evento de precipitación, cobertura vegetal y suelo, debido principalmente, a su dependencia de la humedad del suelo antecedente (Cerdà, 1995). Debido a su complejidad, resulta complicado de determinar debido a que los métodos que existen para realizar la estimación dependen de ciertas variables que, en algunos casos, presentan dificultades de ser

establecidas o de identificar y, en otros casos, resulta costosa su implementación (Valle y Zaragoza, 2019). Ante esto, algunos autores utilizan la conductividad hidráulica saturada (Ks) como variable descriptora del proceso de infiltración, lo permite la comparación entre sitios con diferentes contenidos iniciales de humedad y características de cobertura y suelo, como algunas investigaciones que reportan diferencias en la infiltración y Ks, asociadas a parches de vegetación, a patrones de cambio de uso del suelo y recuperación de la vegetación, lo cual ha sido reportado para ecosistemas y tipos de vegetación diferentes que van desde bosques húmedos tropicales hasta matorrales semiáridos y mediterráneos, bosques mesófilos de montaña y bosques templados (Mendoza *et al*., 2019; Blanco, 2017).

Entonces, la conductividad hidráulica (Ks) es una medida de la velocidad con la que el agua atraviesa una sección del sistema poroso del suelo en condiciones de saturación (Cerdá, 2005). Y la velocidad con que ocurre este proceso se define como tasa de infiltración (Aranda, 1987).

Esta función ecosistémica, es un factor muy importante ante el abastecimiento de agua subterránea, sobre todo ante panoramas como el que para 2017, el informe de Estadísticas del Agua en México presentaba que de los 653 acuíferos que conforman la República Mexicana, para el 2016 se reportan 105 que se encuentran en condición de sobreexplotación, es decir, ya no cuentan con disponibilidad o se encuentran sobre concesionados. Y que casos como el Acuífero del Valle de San Juan del Río, en el estado de Querétaro, se menciona que se encuentra en estado de déficit con una cifra negativa de -135.39 Mm<sup>3</sup> (Mega metros cúbicos) en cuanto al volumen concesionado de agua subterránea (326.09 Mm<sup>3</sup>) respecto de la recarga media anual  $(191.5 \text{ mm}^3)$  (Valle y Zaragoza, 2019).

Para analizar el caso del acuífero de San Juan del Río, Hernández-Pérez *et al*. (2022) realizaron una investigación haciendo uso del multitrazo de isotopos (δ18O, δ2H, δ13C, Δ14C) de la dinámica del flujo de agua subterránea y patrones de mezcla en el acuífero volcanoclástico de la cuenca semiárida, con lo que pudo describir las líneas de flujo en el comportamiento de agua subterránea, y las zonas de recarga de del acuífero, ubicando a la zona de la Sierra del Rincón y Sierra Gorda como zonas de captación y recarga de agua local y regional.

Esto llevo a focalizar la problemática de la Sierra del Rincón, que debido a los cambios de cobertura vegetal y uso de suelo que ha tenido en las últimas décadas, así como el crecimiento del área metropolitana de la ciudad de Querétaro y el cambio climático, se encuentra bajo estrés hídrico, afectando principalmente a los socio ecosistemas, que en el caso de esta serranía, son los bosques de encino-pino y las comunidades locales, que en su mayoría, dependen del agua de manantiales, los cuales son indicadores naturales del agua infiltrada en la cuenca, y sin embargo se requiere mayor información para relacionar la infiltración con el estado de la cobertura vegetal y el agua disponible.

Por ello, el presente proyecto plantea el desarrollo de un sistema automatizado para la evaluación de infiltración en cuencas con distintos usos de suelo, el cual se ha enmarcado en generar un instrumento de producción sencilla que permita realizar levantamientos en sitio, simplificando la labor de tratamiento de datos, para que distintos usuarios puedan hacer uso de él obteniendo resultados en tiempo real, generando los datos necesarios para la evaluación de servicios ambientales como recarga, salud del ecosistema y proyección de acciones en favor de la cuenca y las comunidades que la habitan.

El sistema automatizado se desarrolló a través de un sistema SCADA, el cual por sus siglas en inglés se traduce como un sistema de supervisión, control y adquisición de datos que ayuda a mejorar la toma de decisiones. Este sistema surge en el control industrial para la automatización de procesos productivos, sin embargo, ante la migración de la tecnología a ámbitos como la meteorología, metrología y evaluaciones ambientales, proveen de herramientas para la adquisición de datos de mayor precisión y control ante el manejo de datos de esta índole.

El desarrollo de instrumentos de evaluación de infiltración se ha dado desde el siglo XX, sin embargo, autores como Alberto Gómez Tagle, han retomado estos infiltrómetros y ha desarrollado un modelo, el cual ha sido la base para el presente proyecto: El infiltrómetro INDI-INECOL. Este instrumento fue desarrollado con el fin de recabar datos de conductividad hidráulica a partir de los distintos tamaños de poros posibles en el horizonte orgánico del suelo, lo que permite generar un modelo matemático que describe en metros por segundo, la cantidad de agua infiltrada en el suelo. Al retomar este diseño, se realizó una réplica del modelo analógico y con ello inició el proceso de desarrollo, al observar las mejoras posibles para simplificar su manufactura, y por último se trabajó sobre la automatización.

Además, la prueba del instrumento en distintos sitios con características diversas de uso de suelo y cobertura vegetal, hizo necesario complementar la evaluación realizando la caracterización de rodales así como el uso de herramientas de teledetección como NDVI, para visualizar los componentes característicos de cada zona de prueba que se han denominado puntos de muestreo, y que con cada uno de ellos, se reconocieron los distintos tipos de manejo que históricamente modificaron la cobertura de la cuenca, a través de los saberes compartidos por habitantes y usuarios de la cuenca, los cuales fueron entrevistados informalmente durante las distintas pruebas.

Para las pruebas mencionadas, así como la evaluación del instrumento, se delimitó una cuenca denominada como microcuenca La Beata, la cual se encuentra en la zona norte de la Sierra del Rincón la cual se encuentra en la colindancia entre el municipio de Huimilpan y el municipio de Amealco de Bonfil. Esta microcuenca se caracteriza por tener una zona forestal amplia, la cual está constituida por un Bosque de Encino Pino y vegetación secundaria del mismo bosque y que en las últimas décadas ha sido manejado para el uso humano a través de distintas prácticas y que cuenta con zonas de agricultura de temporal así como pastizales para pastoreo, pero que actualmente ante la presión ecológica generada por el cambio climático y las distintas talas que se llevan a cabo dentro de la zona forestal así como incendios, generan condiciones de riesgo para el sostenimiento del mismo bosque, y por ende, incertidumbre ante los posibles cambios en las funciones ecosistémicas como la recarga de agua subterránea, y que ante la emergente amenaza de la inmobiliarización de paisajes forestales, se observe un aumento en la demanda de agua subterránea al formarse asentamientos humanos mayores.

### <span id="page-12-0"></span>**Objetivo General**

Desarrollar un sistema automatizado de evaluación de infiltración para cuencas con distintos tipos de uso de suelo, que permita relacionar este proceso con la cobertura vegetal, sea portátil y simplifique el análisis y tratamiento de datos con lo que distintos usuarios puedan hacer uso de él.

#### <span id="page-12-1"></span>**Objetivos particulares**

- A. Desarrollar la instrumentación para evaluar infiltración en distintos usos de suelo.
- B. Caracterización de la cobertura vegetal, usos de suelo y manejo de la cuenca en el área de estudio.
- C. Prueba del sistema: colecta de datos de infiltración en el área de estudio.

#### <span id="page-12-2"></span>**Justificación**

El presente proyecto plantea el desarrollo de instrumentación especializada para determinar y evaluar la función de infiltración mediante la medición de la conductividad hidráulica en sitios bajo distintos usos de suelo y vegetación, con el cual se simplifique la labor de colecta y tratamiento de datos mediante un sistema SCADA, el cual al traducir los datos en tiempo real permite que los usuarios obtengan información precisa, y que está pueda aportar bases y conocimiento ante los distintos retos y necesidades que enfrenta la gestión integrada de cuencas respecto del manejo de servicios ecosistémicos.

#### <span id="page-12-3"></span>**Marco conceptual**

<span id="page-12-4"></span>Gestión integrada de cuencas:

La Gestión Integrada de Cuencas (GIC) es un enfoque multidisciplinario que permite manejo de un territorio y el planteamiento de acciones integrales para la búsqueda del desarrollo social que considera las dinámicas y relaciones sociales; las características biofísicas, económicas y políticas del territorio; el impacto ambiental que resulta del manejo de los recursos naturales; la influencia del entorno natural en la construcción de la identidad colectiva; las acciones de gestión del entorno natural para enfrentar el deterioro ambiental; el cambio en el sistema de valores, producto de estas acciones; las relaciones que la sociedad adopta para representar su vínculo con el medio ambiente; sus expectativas en cuanto a la calidad de vida (Santiago Amezcua, 2017).

#### <span id="page-13-0"></span>Cuenca hidrográfica:

Las cuencas constituyen un complejo mosaico de ecosistemas, naturales y manejados, donde se reconocen los vínculos entre los territorios de las zonas altas y bajas, cuyas externalidades, transportadas por los cursos de agua, crean una conexión física entre poblaciones alejadas unas de otras (Balvanera y Cotler, 2009). En términos simples, una cuenca hidrográfica es la superficie de terreno definida por el patrón de escurrimiento del agua, es decir, es el área de un territorio que desagua en una quebrada, en un río, en un lago, en un pantano, en el mar o en un acuífero subterráneo. Está delimitada por la línea denominada parteaguas, entendiendo ésta como la cota o altura máxima que divide dos cuencas contiguas. Tal como lo describen Maas *et al.,* (2005), una cuenca es una especie de embudo natural, cuyos bordes son los vértices de las montañas y la boca es la salida del río o arroyo. Puede ser tan pequeña como la palma de la mano, o tan grande como un continente completo.

La cuenca es reconocida como la unidad territorial más adecuada para la gestión integrada de los recursos hídricos, y una opción pertinente ante el manejo de ecosistemas, porque en ella los sistemas físicos y bióticos y el sistema socioeconómico son interdependientes y se encuentran interrelacionados (Dourojeanni *et al*., 2002), ya que interconecta todo el espacio geográfico que la constituye a través de los flujos hídricos, superficiales y subterráneos, y los flujos de nutrientes, materia y energía (Wolker *et al*., 2006). Por este motivo, el principal elemento integrador en una cuenca hidrográfica es el agua; todo lo que ocurre en su territorio repercutirá en la cantidad, calidad y temporalidad de los recursos hídricos.

#### <span id="page-13-1"></span>Zonas Funcionales de la cuenca hidrográfica:

Para su estudio, planificación y manejo, las cuencas hidrográficas comúnmente son subdivididas en unidades de orden, dimensiones y complejidad empleando insumos como la cartografía topográfica, imágenes satelitales y modelos digitales de elevación. Frecuentemente, esta subdivisión se realiza bajo un esquema espacial anidado o jerárquico, con el objeto de focalizar esfuerzos y encauzar recursos hacia áreas "clave" de la cuenca. Las unidades más utilizadas para subdividir o segmentar a una cuenca bajo este tipo de esquemas son las subcuencas y microcuencas (Wolker *et al*., 2006).

De igual forma, existe la posibilidad de subdividir una cuenca en diferentes unidades espaciales a partir de la función hidrológica específica que desempeñan. Se reconocen tres diferentes zonas funcionales en una cuenca: a) el área de colecta o captación, dónde las aguas que se precipitan son captadas, infiltradas y posteriormente, concentradas transformándose en escorrentía, b) el área de almacenamiento y transporte hídrico, cuya capacidad variará en cantidad y duración dentro del sistema; esta zona es un área de funciones mixtas pues además de almacenar, también desaloja agua cuenca abajo. Finalmente, c) la zona de descarga, de salida o de emisión hídrica de la cuenca, que típicamente se presentará en forma de escorrentía (Turner *et al*., 2007). En la funcionalidad hídrica de una cuenca intervienen muchos factores a diferentes escalas geográficas, y en diferentes niveles de interacción. Entre estos factores destacan la escorrentía (su temporalidad y cantidad), el régimen hídrico de los ríos, el arreglo, tamaño y la estructura de la red de drenaje, el régimen de lluvias, las variables climáticas, la geomorfología y la morfodinámica de la cuenca, los tipos de suelo, el tipo de cobertura vegetal, el uso de tierras y el tamaño de la cuenca.

Las partes altimétricamente más altas de la cuenca, se convierten en zonas clave para del manejo integrado de todo el sistema hidrográfico, pues es allí donde se infiltra una gran cantidad del agua que precipita en ella y que alimenta a los flujos subterráneos; igualmente, en esta zona surgen corrientes incipientes que nutren a los ríos y cuerpos de agua superficiales. Por otra parte, las zonas intermedias de las cuencas, por su carácter y posición media entre la cuenca alta y la cuenca baja, suelen ser áreas aptas para el almacenamiento hídrico pues la red de drenaje comienza a integrarse y robustecerse debido a la confluencia de afluentes de órdenes mayores; por esta característica, en estas zonas es frecuente que se construyan grandes embalses. Así, la cuenca media es una zona de mezcla y transición hidrológica hacia las zonas de desembocadura o salida del sistema. Finalmente, la cuenca baja suele ser una zona donde las corrientes comienzan a disminuir su velocidad y erosividad, transformándose en áreas de mayor estabilidad y depósito de sedimentos (planicies aluviales), es el área que desaloja el agua de todo el sistema hacia el mar o a un cuerpo de agua interior (Valdés y Hernández, 2018).

#### <span id="page-14-0"></span>Agua subterránea:

El agua subterránea se refiere al agua que ocupa el espacio poroso o fracturado de los sedimentos y rocas en el subsuelo, producto de la infiltración del agua de lluvia (que depende de las condiciones del clima y vegetación en la superficie), a través del suelo; considerando también el agua que asciende a la superficie alimentando lagos, arroyos, ríos, ecosistemas, manantiales, y humedales (Carrillo y Hatch Kuri, 2021)

#### <span id="page-15-0"></span>Conceptos hidrológicos: precipitación e infiltración.

### <span id="page-15-1"></span>Precipitación:

Desde la perspectiva Hortoniana del ciclo hidrológico, la precipitación en si es el efecto de la gravedad y la temperatura sobre los cuerpos nubosos, que permite a la condensación del vapor que condense o continue en la nube. La lluvia, el rocío, la niebla, la nube de vapor se mueve a través de un espacio, y se configura acorde al contacto con la superficie.

En el contexto del cambio climático global, Arellano *et al.* en 2019 ya describían que la precipitación sería una de las variables ambientales más afectadas en los trópicos, con incrementos y/o disminuciones significativas y que aún existe incertidumbre sobre cómo estos cambios afectarían el funcionamiento de ecosistemas, en especial su fertilidad, erosión y recarga de agua subterránea.

Para efectos del estudio hidrológico de la precipitación Limin *et al*. (2015) consideran:

- Precipitación neta: la fracción de la precipitación que llega al suelo, y que puede ser sometida a infiltración y procesos consecuentes.
- Precipitación interceptada o intercepción: la fracción de la lluvia que es retenida por el dosel de la vegetación y por la cobertura superficial del suelo que eventualmente es evaporada (Silva, 2020), gotea o escurre por capilaridad a través del cuerpo de a vegetación (Blanco, 2017).

Una vez la precipitación ha llegado al suelo, el recorrido que puede tener el agua la llevará a infiltrarse o escurrir, para posteriormente tener distintas rutas, tanto hacia la percolación, evapotranspiración o la alimentación de cauces y ecosistemas, así como para su uso y manejo hacia asentamientos y desarrollo humanos. Sin embargo, el presente trabajo únicamente aborda la infiltración y escorrentía, dado que la escorrentía ocurre una vez se ha saturado el medio poroso en el suelo, es decir la conductividad hidráulica alcanza el punto de saturación.

#### <span id="page-15-2"></span>Infiltración.

La infiltración es el proceso de movimiento del agua desde la superficie del suelo hacia el interior del mismo (Blanco, 2017). El agua al ingresar en el suelo, cumple funciones determinantes para el ecosistema y la cuenca hidrográfica, como ser la fuente de agua para flujos subsuperficiales (lateral y de base) y de recarga de acuíferos. Recíprocamente, el agua en que ya se encuentra en el suelo una vez precipita, condiciona la infiltración, por lo tanto, a la escorrentía superficial, los flujos subterráneos y la erosión (Mongil *et al*., 2015). A estas condiciones se les conoce como de saturación e insaturación de humedad del suelo (Blanco, 2017).

Cerdá en 1995, mencionaba que temporalmente el proceso de infiltración se distinguen tres fases, sin encharcamiento, antes del encharcamiento y después del encharcamiento con el cual se consigue un almacenamiento del agua en superficie y la saturación del suelo superficialmente y que con un aumento de la intensidad de la lluvia aumentaría el nivel del encharcamiento o bien se produciría escorrentía superficial. Para describir este proceso, se han propuesto como indicador de la infiltración a la conductividad hidráulica saturada e insaturada definiendo los indicadores como punto de saturación y velocidad de infiltración.

#### <span id="page-16-0"></span>Conductividad hidráulica saturada:

La tasa de infiltración normalmente disminuye rápidamente durante la etapa inicial de la precipitación y alcanza un valor constante después de varias horas de lluvia. Esta infiltración en estado estacionario o constante se puede convertir en la conductividad hidráulica saturada lo que se traduce como la tasa de infiltración máxima que puede alcanzar un suelo específico (Abu-Hashim, 2011).

### <span id="page-16-1"></span>Velocidad de infiltración:

La velocidad de infiltración es la tasa a la que el agua entra en el suelo en cada instante, o cantidad de agua infiltrada por unidad de superficie y de tiempo. Disminuye muy rápidamente a lo largo de los primeros momentos del proceso, partiendo de unas condiciones de suelos seco y tiende a estabilizarse asintóticamente a lo largo del tiempo. La velocidad de infiltración básica o final corresponde a una fase relativamente estabilizada, donde se asemeja a Ks. Acorde a Cerdá (1995), la Infiltración está más relacionada con el movimiento del agua en la parte edáfica del suelo donde tiene lugar el desarrollo radicular de las plantas. La Percolación está más relacionada con el movimiento vertical del agua en la zona no saturada.

### <span id="page-16-2"></span>II. Antecedentes

La comunidad científica así como los gestores ambientales están cada vez más preocupados por los cambios a gran escala en el patrón de uso del paisaje y la acumulación de impactos en los procesos hidrológicos y ecológicos, ya que los cambios de estructura y distribución espacial de los paisajes tienen una gran influencia en una serie de procesos ecohidrológicos en diferentes tiempos y espacios, incluida la escorrentía de agua, la erosión del suelo y el ciclo de sales e intercambio de nutrientes del suelo (Bo-Jie *et al.*, 2005),

En 2017, Gongmei Han *et al*. en su estudio sobre los efectos de recarga de agua subterránea en China, documentaron sobre la conversión de tierra hacia la agricultura ha producido cambios significativos en las tasas y mecanismos de recarga de agua subterránea y que con la deforestación de vegetación nativa y plantación de cultivos, que típicamente tienen sistemas de raíces menos profundos que la vegetación que reemplazan, ha resultado en cambios significativos en los balances de agua, incluida la recarga de aguas subterráneas, en muchas áreas del mundo.

Abu-Hashim (2011) en su trabajo Impacto del uso y la gestión de la tierra en el agua capacidad de infiltración de los suelos a escala de cuenca, discute sobre dos procesos conducen a una reducción de la infiltración: por un lado, la pérdida del área de infiltración por cambio de uso del suelo (por ejemplo, aumento del sellado debido a la urbanización), y por el otro, la pérdida de infiltración por cambios en la gestión de la tierra, a lo que denominó sellado silencioso.

En el estado de Zacatecas, México, Monárrez *et al*. (2018) realizan una compilación sobre los efectos del manejo forestal en algunos servicios ecosistémicos, de los cuales, para la provisión de agua, del cual estudiaron un área de pastizal y la aplicación de tres tratamientos silvícolas en un bosque con manejo silvopastoril en Durango, teniendo resultados significativos: El primer año, en el tratamiento de segundo aclareo se encontró una mayor infiltración, menor flujo superficial de agua y mayor concentración de sedimentos. En contraste, en el tercer aclareo y corta de regeneración no se registraron tasas erosivas. En el segundo año, en general, la concentración de sedimentos disminuyó entre 13 % y 50 %, la escorrentía disminuyó, la infiltración incrementó en casi 150 % y la tasa erosiva se redujo hasta 53 %. Los valores de la tasa erosiva disminuyeron en mayor grado en la corta de regeneración y en el pastizal. No se observaron diferencias entre tratamientos, pero sí entre el área de pastizal y los bosques. El pastizal en los dos años de medición mostró las mayores tasas de escorrentía y erosión, así como la menor tasa de infiltración. Lo anterior muestra que las actividades de extracción forestal pueden tener un impacto temporal sobre las variables hidrológicas.

Návar y Synnott (2000) en el estado de Nuevo León realizan un estudio de infiltración y uso de suelo, del cual, observaron que existen tasas mayores y variables de infiltración en vertisoles de tierras agrícolas, pastizales y plantaciones forestales que en vertisoles de bosques nativos de matorral y que el desarrollo de grietas de desecación entre los usos de la tierra podría haber resultado en tasas de infiltración diferentes en suelos vertisólicos.

Rodríguez (2014), realiza una tesis sobre los procesos y factores del flujo de infiltración edáfica en una diturbosecuencia de bosque de pino encino del sur de la cuenca de Cuitzeo, Michoacán, y explica que la hipótesis sobre la capacidad de infiltración superficial de un suelo en términos generales depende directamente de la cobertura vegetal y la humedad edáfica, y que esperaba un gradiente de mayor a menor en el orden: bosque natural, suelo revegetado naturalmente, pastizal-matorral y suelo desnudo siendo mayor en temporada lluviosa que en temporada seca, lo que de acuerdo a los resultados, la hipótesis se rechazó. El bosque natural con mayor cobertura vegetal tuvo nula infiltración y el pastizal-matorral resultó mayor en la temporada seca, sin embargo, en temporada lluviosa, la capacidad de infiltración fue mayor en el suelo desnudo, hecho que también resultó contrario a lo esperado. Así, la capacidad de infiltración en los suelos de la disturbosecuencia aumenta significativamente en lluvias. Estos resultados pusieron de manifiesto para su trabajo que, si bien existe una relación entre la cobertura y la capacidad de infiltración, esta relación no es directa o lineal.

Con base en lo anterior, los resultados mostraron que el factor que explica la capacidad de infiltración en los sitios de estudio es el grado de hidrofobicidad asociado a la humedad edáfica (como función de la temporalidad) y el contenido de materia orgánica (como función de la cobertura vegetal).

Gómez-Tagle (2009) hace un enlace entre la hidropedología y los servicios ecosistémicos, específicamente con la conductividad hidráulica, en el que su estudio mostró que en ciertos tipos de cobertura vegetal y condiciones la ocurrencia de un dosel arbóreo denso está relacionado con el aumento de los valores de Kfs (Bosque Secundario de Pino-Encino), pero en otros no (*Cupresus* Deforestado) y que esta variación se explicó mejor al analizar los horizontes del suelo relacionados con la historia del uso de la tierra.

Así mismo, Gómez Tagle *et al*. (2011), en la investigación sobre conductividad hidráulica saturada y cambio de uso de la tierra, nuevas perspectivas para los programas de pagos por servicios ecosistémicos: un estudio de caso de una cuenca de bosque nuboso tropical montano en el centro este de México, utiliza la metodología para el cálculo de conductividad hidráulica del manual de infiltrometría: infiltrómetro de tensión INDI (Gómez-Tagle *et al*., 2014) y automatizado (Gómez-Tagle *et al*., 2009) y describen la relación entre el uso y cobertura del suelo y la conductividad hidráulica es muy compleja en el área de estudio.

De acuerdo a la descripción del manual de infiltrometría (Gómez-Tagle *et al*, 2015), los infiltrómetros de tensión permiten realizar una caracterización amplia de distintas propiedades hidrofísicas, importantes para entender el flujo del agua en el suelo. A partir del análisis detallado de los datos obtenidos con este tipo de dispositivos pueden derivarse propiedades como la conductividad hidráulica saturada, la conductividad hidráulica insaturada, la sorbilidad, la porosidad efectiva del suelo y la proporción del flujo de infiltración para diferentes tamaños de poro. Los infiltrómetros de tensión pueden medir el flujo de agua que entra al suelo, eliminando la influencia del flujo preferencial que usualmente se presenta en condiciones saturadas. De esta forma es posible caracterizar la capacidad de conducción de agua de poros de distinto tamaño, incluyendo los macro y los mesoporos activos.

Estas investigaciones argumentan que, aunque el uso y cobertura de la tierra es una fuerza impulsora importante en el comportamiento de Ks, las propiedades del suelo también contribuyen a la conductividad hidráulica a través de las diferencias del material principal (cercanía a las fuentes de eyección), procesos pedogenéticos (formación de arcilla mineral secundaria) y procesos geomorfológicos (formación del relieve y erosión). Y concluyen que las prácticas de manejo de la tierra también son una fuerza impulsora importante en la modificación de la infiltración, mencionando que esto debe tenerse en cuenta en el programa pago por servicios ambientales (PSA) ya que sí los bosques mejoran sus funciones

ecosistémicas, pueden convertirse en bosques secundarios o maduros, evitando el decaimiento del socio ecosistema.

## <span id="page-19-0"></span>III. Material y Métodos.

El desarrollo de la presente investigación se llevó a cabo en tres fases, las cuales tienen como punto de partida el desarrollo de la instrumentación necesaria para la colecta de datos *in situ* para infiltración. Sin embargo, la colecta de datos de cobertura vegetal de la fase B, se llevó de manera paralela al desarrollo del instrumento y una vez terminado el desarrollo del equipo, se llevó a cabo la fase C.

#### <span id="page-19-1"></span>**Fase A. Desarrollo de la instrumentación.**

Se eligió al infiltrómetro de tensión INDI-INECOL (Gómez-Tagle *et al*, 2015) como instrumento de partida y los trabajos de automatización de infiltrómetros de tensión (Gómez-Tagle *et al*., 2009; Gnecchi *et al*. 2009), que, a partir de la gestión y construcción de una primera réplica del infiltrómetro INDI-INECOL descrito en el manual, se ha propuesto el diseño de un infiltrómetro de tensión portátil, automatizando su colecta de datos con un sistema SCADA de bajo costo.

Durante el periodo de febrero-junio 2022 se realizaron ensayos de tensión en distintas zonas de uso de suelo en la microcuenca La Beata con una réplica del instrumento las cuales permitieron comprender la operación del equipo, lo que permitió analizar las mejoras posibles al diseño, sin afectar el principio de funcionamiento y que agregando un sistema SCADA, pudiera mejorar la operación facilitando la colecta y análisis de datos.

#### <span id="page-19-2"></span>A.1. Diseño del infiltrómetro.

El diseño se propuso a través de dos ejes principales que conforman al infiltrómetro: Mecánica del instrumento y automatización de colecta de datos. El diseño se basó en la metodología de diseño asistido por computadora

o Propuestas de diseño a partir de la mecánica del instrumento:

Se realizaron los diseños de dos piezas: la base y el soporte de tubos de mariotte y reservorio principal, modificando su sistema de ensamblaje mediante roscado para realizarlo a presión. Con ello se cambió la válvula de bola metálica por una de PVC, para al homogeneizar los materiales involucrados en los ensambles, para evitar fugas de agua y vacío durante el experimento, así como la disminución del peso de la base para facilitar el traslado en campo, en orografías de difícil acceso y que pueden ser reemplazadas si llegan a dañarse.

- o Una vez se realizaron los diseños de las piezas, se realizó el diseño del ensamblaje de las piezas mecánicas del infiltrómetro para por último ensamblar el sistema de control.
- o Diseño del sistema SCADA para la colecta de datos automatizada:
	- Se desarrolló el sistema SCADA con los siguientes componentes físicos: una tarjeta de control Arduino Uno, acoplada a un sensor de tiempo de vuelo *ToF*, VL53L0X. Para el control computacional, se utiliza el Ide de Arduino para leer los datos del sensor y generar un mensaje en el puerto serie con los registros de distancia en milímetros. Utilizamos Matlab para leer este puerto serie y desarrollar una interfaz gráfica de usuario para el despliegue, almacenaje y enriquecimiento de los datos del sensor. Los datos finalmente son exportados en archivos adecuados para Microsoft Excel.

#### <span id="page-20-0"></span>A.2. Calibración del Sensor VL53L0X

La calibración del sensor se realizó a través de comparación con un sistema tipo riel, el cual se graduó con una cinta métrica y en el riel se colocó una pared de unicel perpendicular al riel, para que el sensor detectará la distancia. Se realizaron 30 medicines, una por segundo para las distancias de 100, 200, 300, 400, 500 y 600 milímetros, con los cuales se calculó la desviación estándar y los errores absoluto y relativo para cada valor.

#### <span id="page-20-1"></span>A.3. Prueba del infiltrómetro de tensión previo a prueba *in situ*.

Se registró y describió el procedimiento de operación del infiltrómetro, acorde al diseño del sistema SCADA.

La instalación se llevó a cabo en base a lo descrito en el manual a lo que se refiere sobre la superficie de estudio, material de contacto y ajuste de la malla de nylon, a lo que se agrega el anclaje del instrumento a través de estacas atadas a la base del infiltrómetro como se muestra en la figura.

#### <span id="page-21-0"></span>A.4 Cálculo de la conductividad hidráulica

Se registró el procedimiento para obtener la conductividad hidráulica a través de los datos recabados por el sistema SCADA, a partir de trazar la recta a través de los datos colectados y procesados a través de la aplicación de Matlab diseñada y que se visualiza en el programa de la appINDI en la siguiente línea del *callback* del botón "*Calculate K".*

### <span id="page-21-1"></span>**Fase B. Caracterización de la cobertura vegetal, usos de suelo y manejo de la cuenca en el área de estudio.**

#### <span id="page-21-2"></span>B.1. Delimitación del área de estudio.

Se realizó el cálculo de tamaño de muestra con una confianza del 95%, error del 5 % y probabilidad de 50% de ocurrir y no, para una población finita de 12.33 km<sup>2</sup> (área de la microcuenca), lo que arrojó un resultado de 11 puntos de muestreo necesarios por cada kilómetro cuadrado, los cuales se distribuyeron acorde a la proporción de cada uso de suelo y vegetación.

#### <span id="page-21-3"></span>B.2. Caracterización de la cobertura vegetal.

Durante el periodo de febrero de 2022 a marzo 2022, se trazaron rodales de 10 metros de radio en cada zona de muestreo, en donde se midieron las siguientes variables para las distintas coberturas vegetales: diámetro basal (DBF), altura de copa, diámetro a la altura de pecho (DAP), altura total (AT), altura de la copa (AC), diámetro de la copa (DC), tipo de fuste (TF) y tipo de copa (TC) para todos los individuos mayores a 1.5 m. (Cambrón, 2018). El radio del rodal se trazará con una cinta métrica de 10 metros a partir de un punto central ubicado vía satelital. EL DBF se evaluará a 5 cm por encima del suelo con una cinta métrica flexible, así como el DBF, DAP y DC. La altura de copa se obtendrá a través de un distanciómetro. El DC se consideró como el promedio entre el diámetro uno y el diámetro dos de la copa. El TF se clasificó en tres categorías de acuerdo al número de ramificaciones (FAO, 2004). Además, se caracterizaron la cantidad de especies de herbáceas de cada rodal, así como una descripción de suelo en el horizonte A. Estas colectas tienen un promedio de 3 a 4 horas dependiendo de la densidad de cobertura vegetal, pendiente del terreno y accesibilidad al lugar de muestreo. Con base a la información obtenida, se trataron los datos de acuerdo a las especificaciones mencionadas en el trabajo de Diseño de arreglos espaciales para reforestar el matorral subtropical con distintos enfoques en el municipio de Querétaro (Cambrón, 2018).

Esta información se ha utilizado para la reclasificación de dos NDVI generados a través de imágenes Sentinel 2, y que posteriormente se han reclasificado para generar una cartografía de cobertura vegetal en los meses de mayo y diciembre de 2021.

<span id="page-22-0"></span>B.3. Caracterización del manejo de cuenca a través de observación participativa con actores de la microcuenca La Beata.

A través de los recorridos en la microcuenca, se generaron algunos encuentros con actores relacionados con el manejo y uso de los servicios ecosistémicos, los cuales a través de entrevistas semi estructuradas, describieron características y problemáticas relacionadas con las actividades que llevan a cabo en la microcuenca.

### <span id="page-22-1"></span>**Fase C. Prueba del sistema: colecta de datos de infiltración en el área de estudio.**

### <span id="page-22-2"></span>Medición de la conductividad hidráulica saturada.

Las mediciones de conductividad hidráulica saturada fueron realizadas usando un infiltrómetro de tensión diseñado para la colecta de datos a través de un sistema SCADA siguiendo la metodología del manual del infiltrómetro INDI-INECOL, con el método de colecta de datos automatizada generada en la fase A.

La conductividad hidráulica es la magnitud empleada para describir la cantidad de agua intercambiada con el suelo, siendo este un material poroso. Al realizar la prueba de tensión, se recabaron los datos en la memoria interna del controlador del sistema SCADA, se obtiene un modelo lineal de tipo  $y = mx + k$ , donde m es la pendiente o tasa de infiltración estacionaria y k el intercepto. El valor m de la ecuación indica entonces que, en condiciones estables, para una o varias tensiones determinadas.

## <span id="page-22-3"></span>IV. Resultados

### <span id="page-22-4"></span>**Fase A. Desarrollo de la instrumentación.**

### <span id="page-22-5"></span>A.1. Diseño del infiltrómetro.

El diseño del infiltrómetro de tensión con colecta de datos automatizada a través de un sistema SCADA, se gestionó a través de la Universidad Autónoma de Querétaro y se realizó a través de la facultad de ciencias naturales e ingeniería, como una mejora al diseño del infiltrómetro INDI-INECOL antes mencionado y que si bien, el infiltrómetro de tensión es un instrumento comprobado que permite conocer la Ks en campo, es posible mejorar su portabilidad, optimizar la colecta de datos y aumentar la accesibilidad a él mediante las siguientes propuestas de mejora:

- o Existe una variabilidad importante en el resultado, ya que la colecta de datos se realiza a vista del operador.
- o El tiempo de procesamiento de los datos después de la colecta se realiza a través de varios procedimientos de transformación de datos.
- o Los componentes del infiltrómetro pueden llegar a desajustarse en los ensambles, con lo que existe la posibilidad de quebrar algunas piezas por el tipo de unión entre metal y plástico.
- o Los sistemas de automatización de colecta de datos usados en otros infiltrómetros resultan muy costosos y excedidos en cuanto a lo requerido por parte del instrumento de medición.

### <span id="page-23-0"></span>A.1.1 Piezas diseñadas en base a la mecánica del instrumento:

#### *Base del infiltrómetro.*

La base se ha diseñado con los elementos observados en la base del infiltrómetro INDI-INECOL, sin embargo, para poder ensamblarse a presión a una válvula de bola de PVC se ha modificado el tubo de unión. Además de que se ha disminuido su altura para disminuir la caída de la columna de agua al momento de abrir la válvula y se ha aumentado el diámetro de contacto con el suelo, lo que perite tener una mejor estabilidad en campo, sin modificar el diámetro de salida de agua, así como la forma cónica del conducto de salida.

A la base se le ha agregado un fondo perforado, con 30 barrenos de 2 mm misma que tendrá que contemplarse en las ecuaciones de equilibrio, y en la circunferencia de la pieza se han realizado 4 barrenos de 12 mm que permiten estacar el infiltrómetro al momento de hacer el ensayo de tensión.

La pieza se ha diseñó mediante el software *Onshape CAD*, con lo que se exportó el archivo en un formato STL para su impresión en resina *Hard*, la cual es totalmente impermeable y tiene una alta resistencia mecánica, y ligereza, lo que permitió disminuir el peso de este componente.

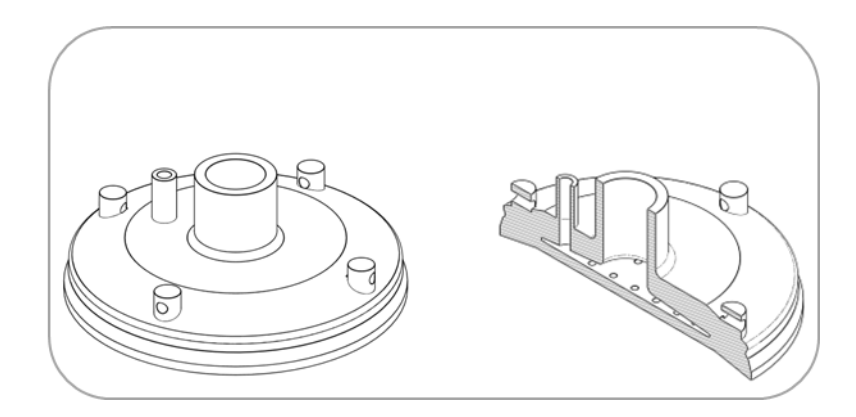

*Figura 1. Vistas isométrica y seccionada de la Base del infiltrómetro.*

#### *Soporte y conexión para reservorio y mariotte.*

El sostén del mariotte se diseñó para poder ensamblarse a presión directamente con la válvula de PVC que sustituyó a la válvula de bola metálica. Lo que lo convirtió en la conexión para el reservorio y el mariotte, y que al igual que la base del se ha diseñó mediante el software Onshape CAD, con lo que se exportó el archivo en un formato STL para su impresión en resina *Hard.*

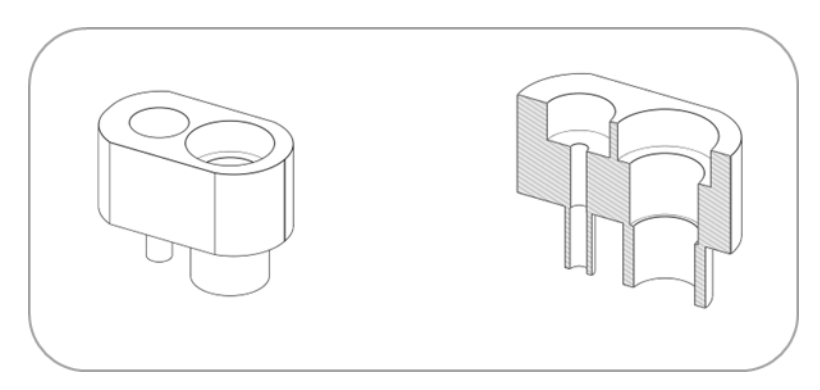

*Figura 2. Vistas isométrica y seccionada de la conexión para reservorio y mariotte.*

#### *Soporte de sensor*

Adicionalmente se diseñó una pieza para sostener el sistema SCADA, y que al igual que las piezas anteriores se diseñaron mediante el software Onshape CAD, con lo que se exportó el archivo en un formato STL para su impresión en resina polietileno (PET)*.*

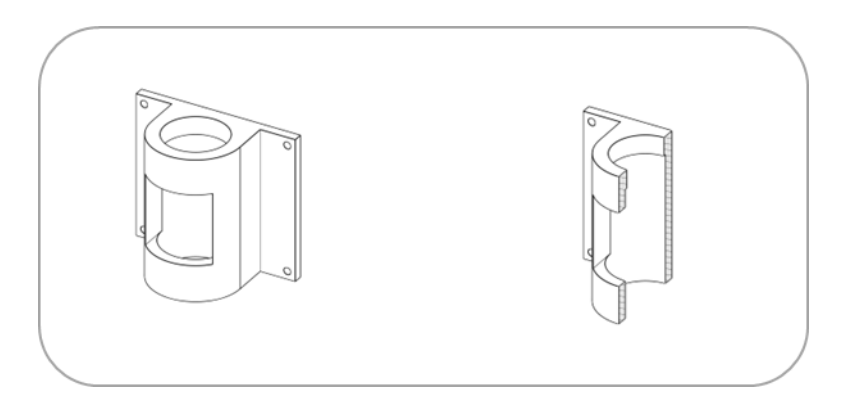

*Figura 3. Vistas isométrica y seccionada del soporte de sensor.*

### <span id="page-25-0"></span>A.1.2. Diseño para el ensamble del infiltrómetro

El diseño para ensamblaje se ha pensado con un objetivo claro, que el infiltrómetro sea un instrumento fácil de ensamblar, y que esta facilidad posibilite el cambio de piezas para su mantenimiento y mejora continua, por lo que a continuación se describe la lista de partes para su ensamblaje en la figura 4:

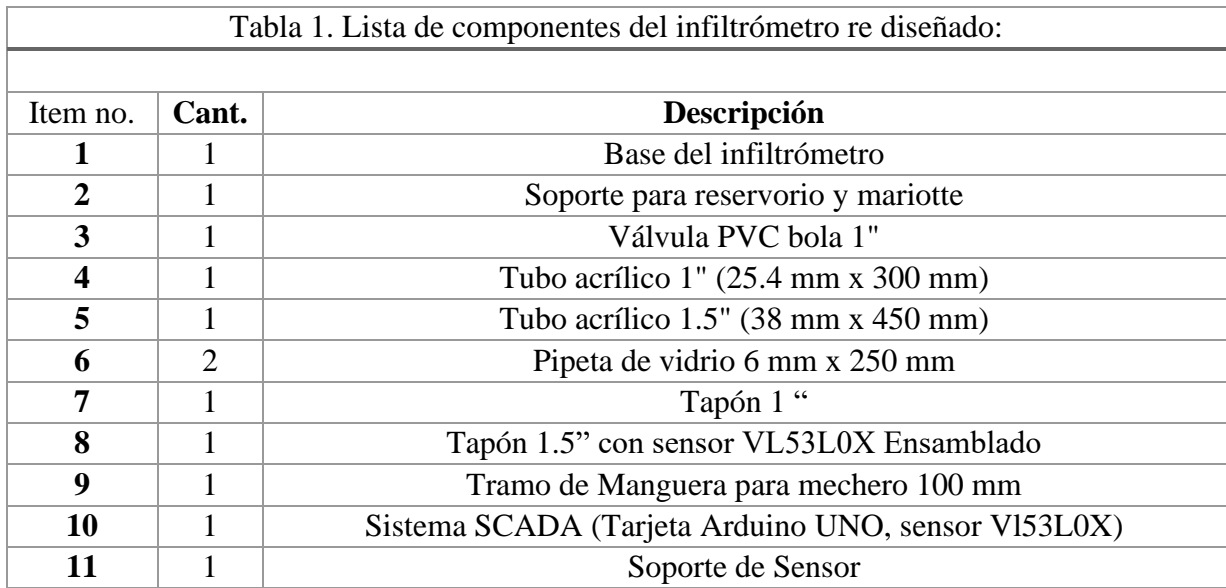

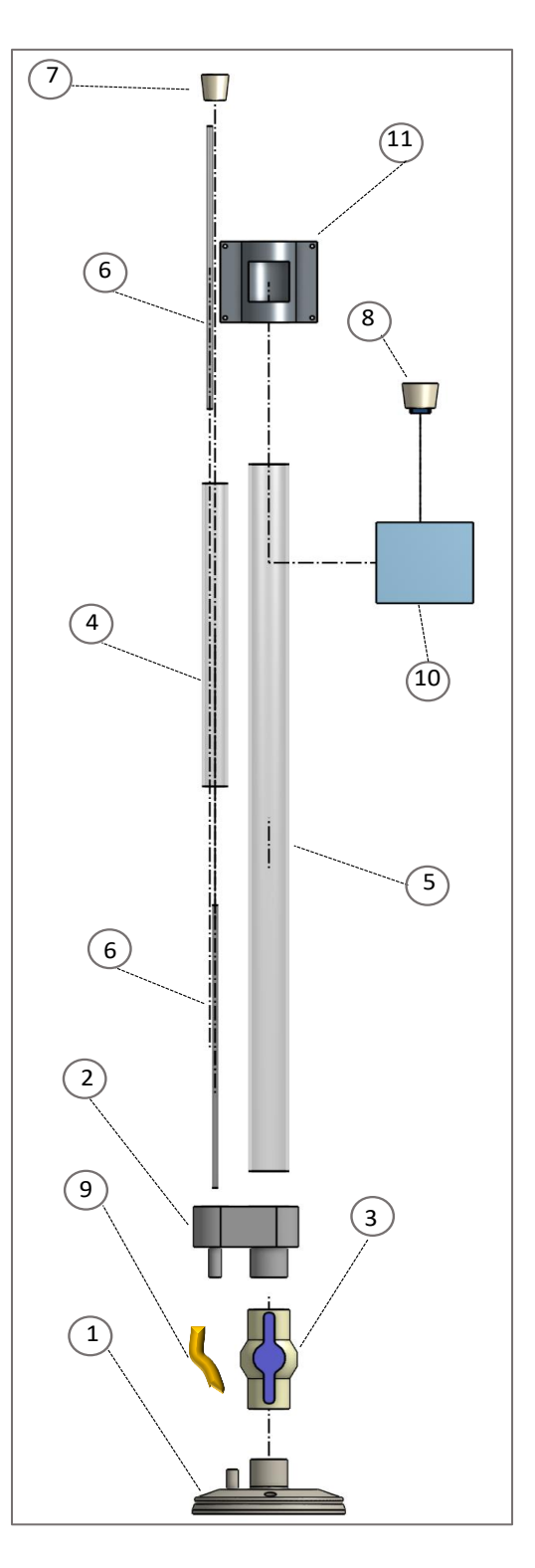

.

*Figura 4. Partes del infiltrómetro de tensión*

#### *Método de ensamblaje.*

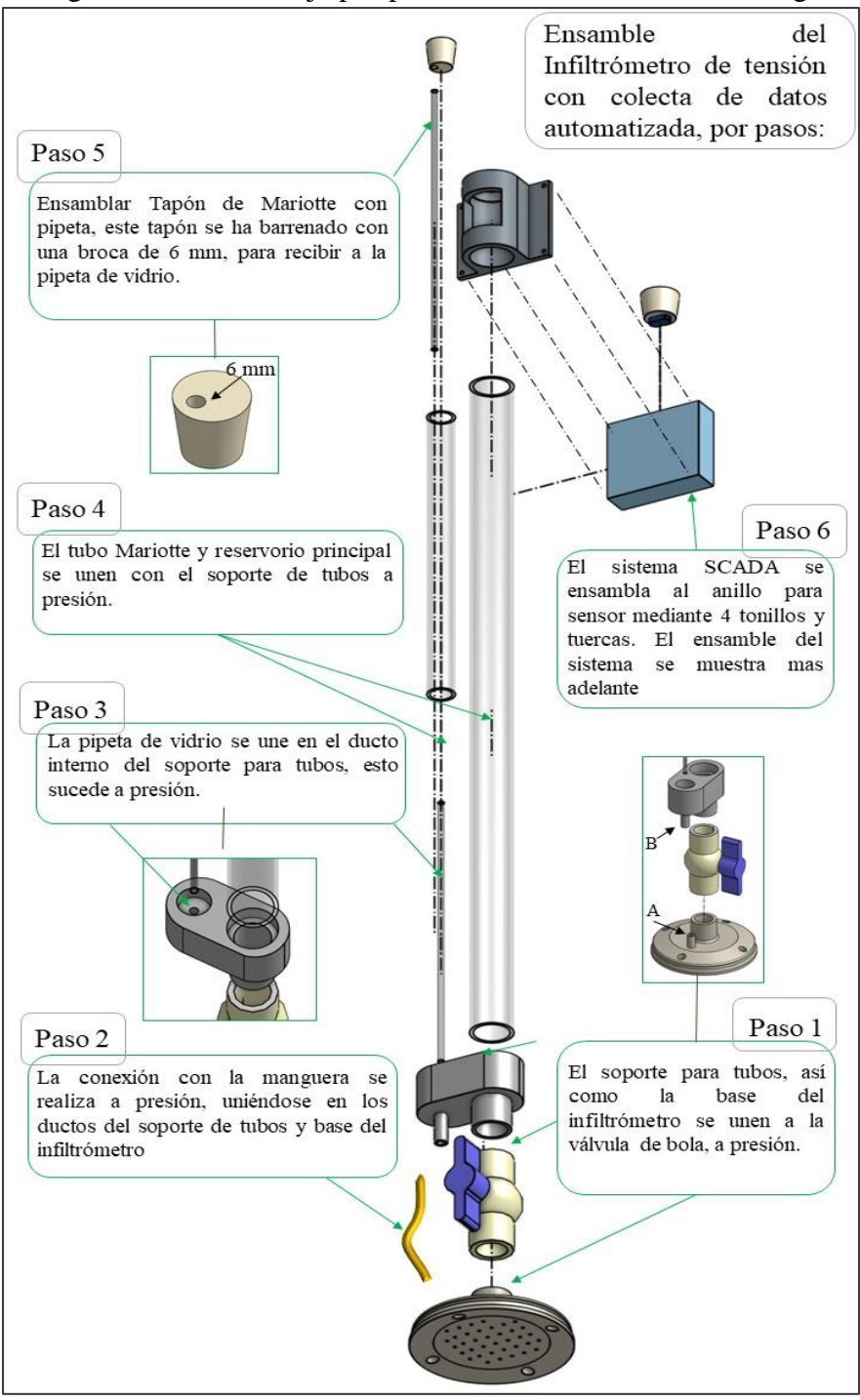

#### Se realizó un diagrama de ensamblaje por pasos, el cual se muestra en la siguiente figura 5:

*Figura 5. Ensamblaje del infiltrómetro.*

#### *Ensamblaje del sensor.*

La primera parte del ensamblaje del sistema SCADA con el infiltrómetro de tensión es el ensamblaje del sensor y su cableado en el tapón del reservorio principal, el cual se describe a continuación en la figura 6, otorgando cuatro distintos colores para cada conexión (Voltaje, tierra, SDA y SCL):

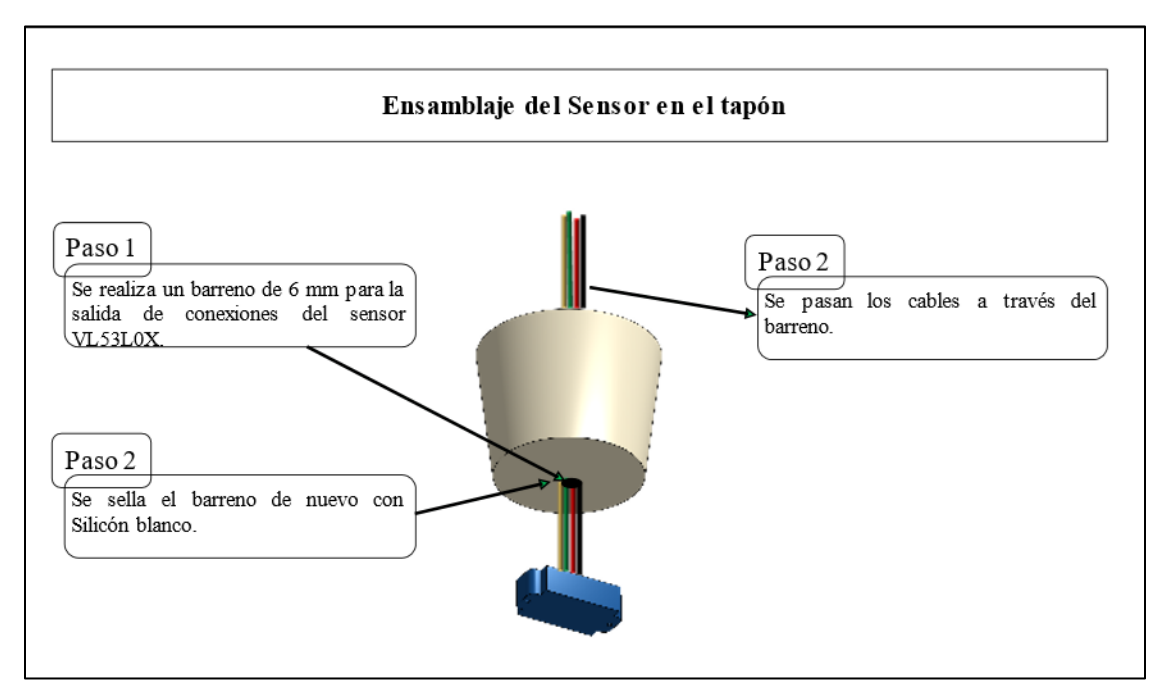

*Figura 6. Ensamblaje del sensor en el tapón de reservorio.*

Una vez ensamblado el sensor, seguimos con el ensamblaje de la tarjeta Arduino en una carcasa de acrílico comercial, la cual también se ensamblará en el soporte de sensor diseñado para ello.

### <span id="page-28-0"></span>A.1.3 Diseño del sistema SCADA.

Para el presente diseño, se desarrolló un sistema SCADA, el cual se define como un sistema de control, acción, decisión, almacenaje y registro de datos. Este sistema recoge datos de campo por un sensor conectado a una estación maestra, que en nuestro caso es una tarjeta Arduino Uno, para su lectura a través del puerto serie. Se utilizó Matlab para leer este puerto serie y sé desarrolló una interfaz gráfica de usuario para el despliegue, almacenaje y enriquecimiento de los datos del sensor. Los datos finalmente son exportados en archivos adecuados para Microsoft Excel.

Se selecciono un sensor VL530LX que se basa en un sistema de medición de distancia *Timeto-Flight* (ToF) o tiempo de vuelo el cual permite medir con precisión el tiempo que tarda la luz en viajar desde el objeto más cercano y volver reflejada hasta el sensor; emplea ese principio para medir distancias por infrarrojo láser de última generación llegando a captar distancias de entre 50 y 2000 mm. Tiene un voltaje de alimentación de 3V – 5V DC, una corriente de 10mA (40 mA Max) una resolución de 1 mm y trabaja a una temperatura de operación -20°C a 70°C y sus dimensiones son: 25mm x 10.3mm x 3.5mm. Este sensor detecta la altura de la columna de agua a partir de un círculo de unicel que flota en la columna de agua dentro del reservorio principal, el cual va descendiendo conforme el suelo consume el agua del reservorio.

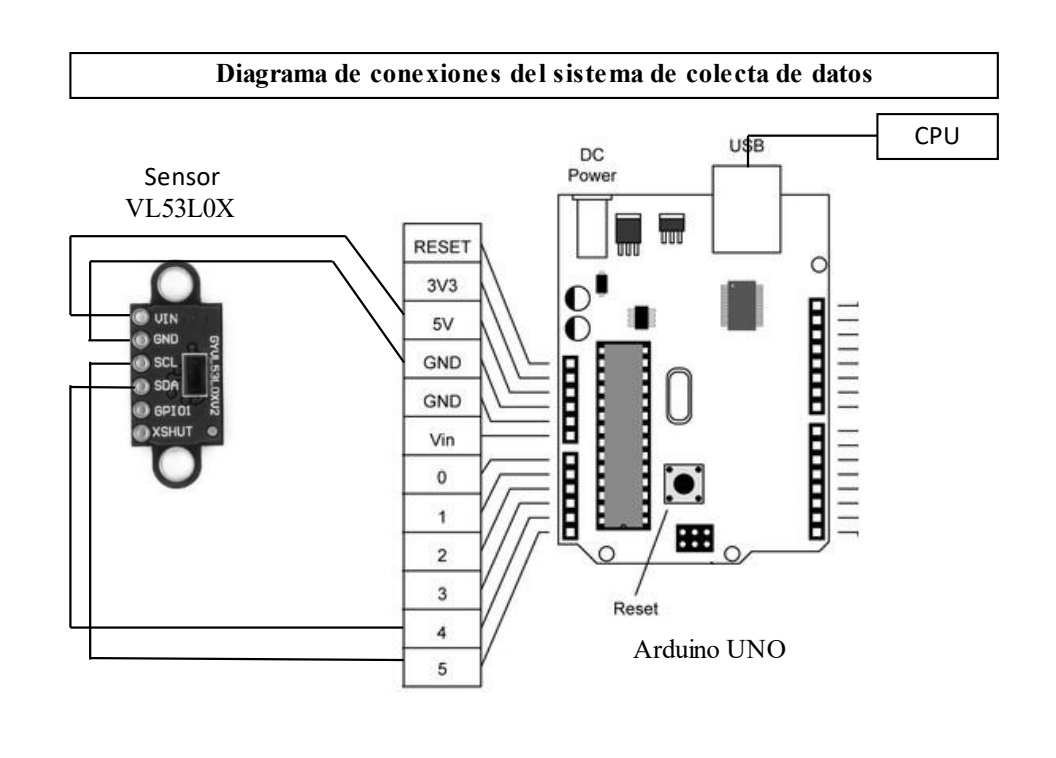

*Figura 7. Diagrama de conexiones sensor-Arduino UNO-CPU.*

#### *Programar la colecta de datos a través de Ide Arduino.*

Dentro del entorno Arduino existen programas preestablecidos para algunos sensores, tal es el caso para el VL53L0X, del cual se descargó a la biblioteca el programa ejemplo para dicho sensor de la plataforma de *Adafruit*, del cual se eligió la opción de medición continua y que se adaptó los rangos de medición para las características del infiltrómetro, ya que por *default* realiza 33 mediciones por segundo, las cuales son innecesarias al momento de medir infiltración, ya que este proceso puede llevarse a cabo durante horas y el rango de medición mínima para ello es de 2 veces por minuto, sin embargo se optó por medir cada 10 segundos (100000 ms).

A continuación, se muestra el programa para el sensor VL53L0X descargado de la biblioteca Adafruit VL53L0X y modificado en entorno Arduino para colectar datos cada 10 segundos y enviarlos a través del puerto serie:

*Programa: Continuous\_VL53L0X* 

```
The range readings are in units of mm. */
#include <Wire.h>
#include <VL53L0X.h>
VL53L0X sensor;
void setup()
{
  Serial.begin(9600);
   Wire.begin();
   sensor.setTimeout(500000000000);
   if (!sensor.init())
 {
     Serial.println("Failed to detect and initialize sensor!");
     while (1) {}
   }
   // Start continuous back-to-back mode (take readings as
  // fast as possible). To use continuous timed mode
  // instead, provide a desired inter-measurement period in
  // ms (e.g. sensor.startContinuous(100)).
  sensor.startContinuous(1000);
}
void loop()
{
   Serial.print(sensor.readRangeContinuousMillimeters());
   if (sensor.timeoutOccurred()) { Serial.print(" TIMEOUT"); }
  Serial.println();
}
```
*Interfaz de usuario en entorno Arduino y Matlab.*

Se utilizó Matlab para leer los datos a través del puerto serie y mediante una interfaz gráfica de usuario, desarrollada a través de *appdesigner* dentro del mismo entorno Matlab, para el despliegue, almacenaje y enriquecimiento de los datos del sensor para finalmente ser exportados en archivos adecuados para Microsoft Excel.

Las apps de Matlab son programas autónomos con un frontal gráfico de usuario GUI que automatiza una tarea o cálculo. La aplicación programada realiza la colecta de datos en tiempo real de distancia de columna de agua en dentro del reservorio principal. La aplicación se diseñó con cuatro botones, una tabla (*Table*) y una gráfica de ejes (*Axes*), lo cuales realizan las siguientes funciones:

- o Botón de inicio (*Start*). Al oprimirse comienza la lectura de datos del puerto serie, y a partir de ese momento, la memoria del sistema almacena los datos, los ordene en el componente de tabla (*Table),* almacenándolos en una memoria virtual para así mismo graficarlos en el componente de gráfica de ejes (*Axes),* siendo que en las ordenadas se grafican el tiempo de colecta en horas, minutos y segundos, contra los datos de altura de columna de agua en mm, en las abscisas.
- o Botón de fin de colecta de datos (*Stop*). Al oprimirse este botón, termina las funciones de lectura de datos en el puerto serie, gráfica y ordenamiento en la tabla.
- o Botón para exportar los datos obtenidos (*Export*), a un archivo adecuado para Microsoft Excel para su posterior tratamiento.

En la figura 13, se muestra el *layout* de la aplicación diseñada, con cada uno de los componentes antes mencionados.

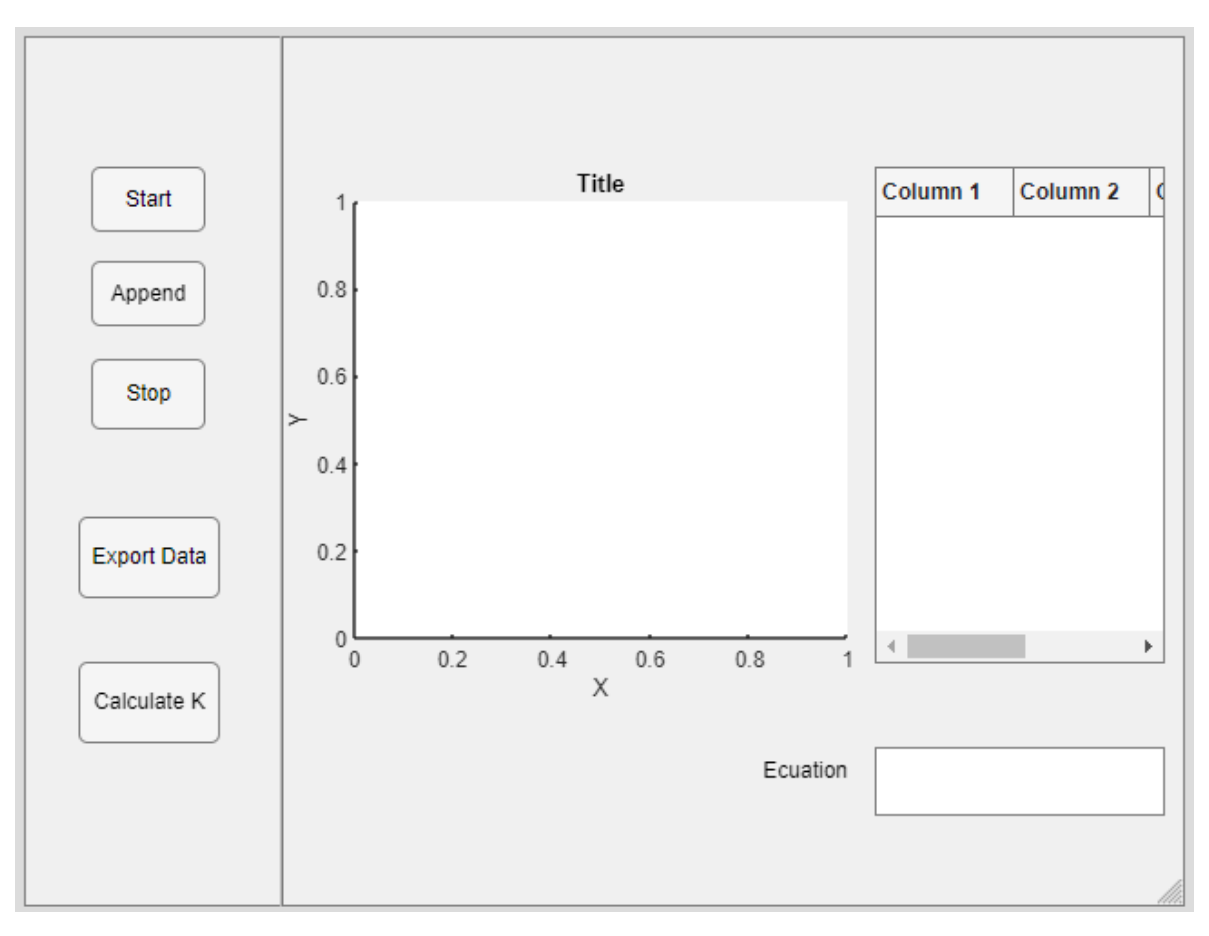

*Figura 8. Layout de la aplicación "appINDI".*

*Programa de la interfaz de usuario.*

El programa de trabajo se realizó a través de la aplicación *Appdsigner* de *Matlab*, el cual se muestra a continuación:

```
classdef appINDI < matlab.apps.AppBase
```

```
 % Properties that correspond to app components
    properties (Access = public)
        UIFigure matlab.ui.Figure
        GridLayout matlab.ui.container.GridLayout
        LeftPanel matlab.ui.container.Panel
        AppendButton matlab.ui.control.Button
                            CalculateKButton matlab.ui.control.Button
                            ExportDataButton matlab.ui.control.Button
        StopButton matlab.ui.control.Button
                          mathcalsui.control.Button
 RightPanel matlab.ui.container.Panel
 EcuationTextArea matlab.ui.control.TextArea
        EcuationTextAreaLabel matlab.ui.control.Label
        UITable matlab.ui.control.Table
        UIAxes matlab.ui.control.UIAxes
    end
    % Properties that correspond to apps with auto-reflow
    properties (Access = private)
        onePanelWidth = 576;
    end
    properties (Access = private)
        s % Description
    end
    % Callbacks that handle component events
    methods (Access = private)
        % Code that executes after component creation
        function startupFcn(app)
            global j m tamano datomemoria fechamemoria
            j = 0 
      m = []
       datomemoria = []
fechamemoria = []
        end
        % Button pushed function: StartButton
        function StartButtonPushed(app, event)
                  s2 = 0
            clear s2
        global m a i m1 j datomemoria dato tamano fechamemoria
         s2 = serialport('com11',9600)
```

```
 i = 0
while i < 5 
dato = readline (s2)
     i = i - 1;
     j = j + 1;
    t = datetime('now','TimeZone','local','Format','d-MMM-y HH:mm:ss')
    a = double(dato)
    datomemoria = [datomemoria; a]
    fechamemoria = [fechamemoria; t]
     pause (1)
     plot(app.UIAxes,datomemoria,'-*')
     t1 = datestr (t)
     m {j,1} = t1
     m {j,2} = a
     m1 {j,1} = t
     m1 {j,2} = a
     app.UITable.Data = m;
     tamano = size (m)
     %m(i,:) = {t a}
end
         end
         % Button pushed function: StopButton
         function StopButtonPushed(app, event)
           global i
             i = 10
         end
         % Button pushed function: ExportDataButton
         function ExportDataButtonPushed(app, event)
           global m1
           writecell(m1, 
'C:\Users\david\Documents\MGIC\Tesis\Instrumentacion\DatosIndi.txt')
         end
         % Button down function: UIAxes
         function UIAxesButtonDown(app, event)
         end
         % Cell edit callback: UITable
         function UITableCellEdit(app, event)
         end
         % Button pushed function: CalculateKButton
         function CalculateKButtonPushed(app, event)
             global datomemoria
                  xnum = length(datomemoria) %tamaño de vector de datos igual a 
daos de "a"
                  x = 0:1:xnum-1 %vector que inicie en cero, y avance 1 unidad 
hasta tamaño de xnum
                 y = datomemoria
                 p = polyfit (x,y,1)
```

```
 ylinea = p(1).*(x)+ p(2)
     %plot(app.UIAxes,datomemoria,'-*')
     plot(x,ylinea,'r-o',x,datomemoria,'b-*')
     %plot (ylinea)
     pendiente = num2str(p(1))
     b = num2str (p(2))
     ecuacion = strcat (pendiente,'x +',b)
 app.EcuationTextArea.Value = ecuacion
```

```
 end
```

```
 % Value changed function: EcuationTextArea
 function EcuationTextAreaValueChanged(app, event)
     value = app.EcuationTextArea.Value;
```

```
 end
```

```
 % Button pushed function: AppendButton
 function AppendButtonPushed(app, event)
     global tamano
     j = tamano (1)
 end
 % Changes arrangement of the app based on UIFigure width
 function updateAppLayout(app, event)
     currentFigureWidth = app.UIFigure.Position(3);
     if(currentFigureWidth <= app.onePanelWidth)
         % Change to a 2x1 grid
         app.GridLayout.RowHeight = {480, 480};
         app.GridLayout.ColumnWidth = {'1x'};
         app.RightPanel.Layout.Row = 2;
         app.RightPanel.Layout.Column = 1;
     else
         % Change to a 1x2 grid
         app.GridLayout.RowHeight = {'1x'};
         app.GridLayout.ColumnWidth = {142, '1x'};
         app.RightPanel.Layout.Row = 1;
         app.RightPanel.Layout.Column = 2;
     end
 end
```

```
 % Component initialization
 methods (Access = private)
```
 *end*

```
 % Create UIFigure and components
 function createComponents(app)
     % Create UIFigure and hide until all components are created
     app.UIFigure = uifigure('Visible', 'off');
     app.UIFigure.AutoResizeChildren = 'off';
     app.UIFigure.Position = [100 100 640 480];
     app.UIFigure.Name = 'MATLAB App';
```
 *app.UIFigure.SizeChangedFcn = createCallbackFcn(app, @updateAppLayout, true);*

#### *% Create GridLayout*

 *app.GridLayout = uigridlayout(app.UIFigure); app.GridLayout.ColumnWidth = {142, '1x'}; app.GridLayout.RowHeight = {'1x'}; app.GridLayout.ColumnSpacing = 0; app.GridLayout.RowSpacing = 0; app.GridLayout.Padding = [0 0 0 0]; app.GridLayout.Scrollable = 'on';*

#### *% Create LeftPanel*

```
 app.LeftPanel = uipanel(app.GridLayout);
 app.LeftPanel.Layout.Row = 1;
 app.LeftPanel.Layout.Column = 1;
```
#### *% Create StartButton*

```
 app.StartButton = uibutton(app.LeftPanel, 'push');
             app.StartButton.ButtonPushedFcn = createCallbackFcn(app, 
@StartButtonPushed, true);
             app.StartButton.Position = [37 372 63 36];
             app.StartButton.Text = 'Start';
```
#### *% Create StopButton*

```
 app.StopButton = uibutton(app.LeftPanel, 'push');
             app.StopButton.ButtonPushedFcn = createCallbackFcn(app, 
@StopButtonPushed, true);
             app.StopButton.Position = [37 263 63 39];
             app.StopButton.Text = 'Stop';
```
#### *% Create ExportDataButton*

```
 app.ExportDataButton = uibutton(app.LeftPanel, 'push');
             app.ExportDataButton.ButtonPushedFcn = createCallbackFcn(app, 
@ExportDataButtonPushed, true);
             app.ExportDataButton.Position = [30 170 78 45];
             app.ExportDataButton.Text = 'Export Data';
```
#### *% Create CalculateKButton*

```
 app.CalculateKButton = uibutton(app.LeftPanel, 'push');
             app.CalculateKButton.ButtonPushedFcn = createCallbackFcn(app, 
@CalculateKButtonPushed, true);
             app.CalculateKButton.Position = [30 90 78 45];
             app.CalculateKButton.Text = 'Calculate K';
```
#### *% Create AppendButton*

```
 app.AppendButton = uibutton(app.LeftPanel, 'push');
             app.AppendButton.ButtonPushedFcn = createCallbackFcn(app, 
@AppendButtonPushed, true);
             app.AppendButton.Position = [37 320 63 36];
             app.AppendButton.Text = 'Append';
```
#### *% Create RightPanel app.RightPanel = uipanel(app.GridLayout);*

```
 app.RightPanel.Layout.Row = 1;
             app.RightPanel.Layout.Column = 2;
             % Create UIAxes
             app.UIAxes = uiaxes(app.RightPanel);
             title(app.UIAxes, 'Title')
 xlabel(app.UIAxes, 'X')
 ylabel(app.UIAxes, 'Y')
             zlabel(app.UIAxes, 'Z')
             app.UIAxes.ButtonDownFcn = createCallbackFcn(app, @UIAxesButtonDown, 
true);
             app.UIAxes.Position = [1 113 319 295];
             % Create UITable
             app.UITable = uitable(app.RightPanel);
             app.UITable.ColumnName = {'Column 1'; 'Column 2'; 'Column 3'; 
'Column 4'};
             app.UITable.RowName = {};
             app.UITable.CellEditCallback = createCallbackFcn(app, 
@UITableCellEdit, true);
             app.UITable.Position = [327 134 160 274];
             % Create EcuationTextAreaLabel
             app.EcuationTextAreaLabel = uilabel(app.RightPanel);
             app.EcuationTextAreaLabel.HorizontalAlignment = 'right';
             app.EcuationTextAreaLabel.Position = [260 64 52 22];
             app.EcuationTextAreaLabel.Text = 'Ecuation';
             % Create EcuationTextArea
             app.EcuationTextArea = uitextarea(app.RightPanel);
             app.EcuationTextArea.ValueChangedFcn = createCallbackFcn(app, 
@EcuationTextAreaValueChanged, true);
             app.EcuationTextArea.Position = [327 50 160 38];
             % Show the figure after all components are created
             app.UIFigure.Visible = 'on';
         end
     end
     % App creation and deletion
     methods (Access = public)
         % Construct app
         function app = appINDI
             % Create UIFigure and components
             createComponents(app)
             % Register the app with App Designer
             registerApp(app, app.UIFigure)
             % Execute the startup function
             runStartupFcn(app, @startupFcn)
```

```
 if nargout == 0
                  clear app
              end
         end
         % Code that executes before app deletion
         function delete(app)
              % Delete UIFigure when app is deleted
              delete(app.UIFigure)
         end
     end
end
```
#### <span id="page-37-0"></span>A.2 Calibración del sensor VL53L0X

Una vez que se ha elegido el programa en el entorno Arduino, se cargó a la placa UNO y se realizó la calibración del sensor, la cual se realizó en una mesa nivelada a una temperatura de 25 + - 1 grado, utilizando un flexómetro como referencia. El sensor se colocó perpendicular a la mesa y se realizaron 30 muestras de datos para cada valor a 100, 200, 300, 400, 500 y 600 milímetros, para después obtener la desviación estándar del sensor resultando de 3.16.

Así mismo se calculó el error de medición con los datos obtenidos, los cuales se muestran en la gráfica 1, en la cual se puede observar que, para valores en los rangos entre 0 y 400 mm, es aceptable siendo como máxima de 12 %, sin embargo, para las siguientes cifras, aumenta hasta un 37%, con lo cual no es pertinente realizar la medición en valores mayores a 400 mm.

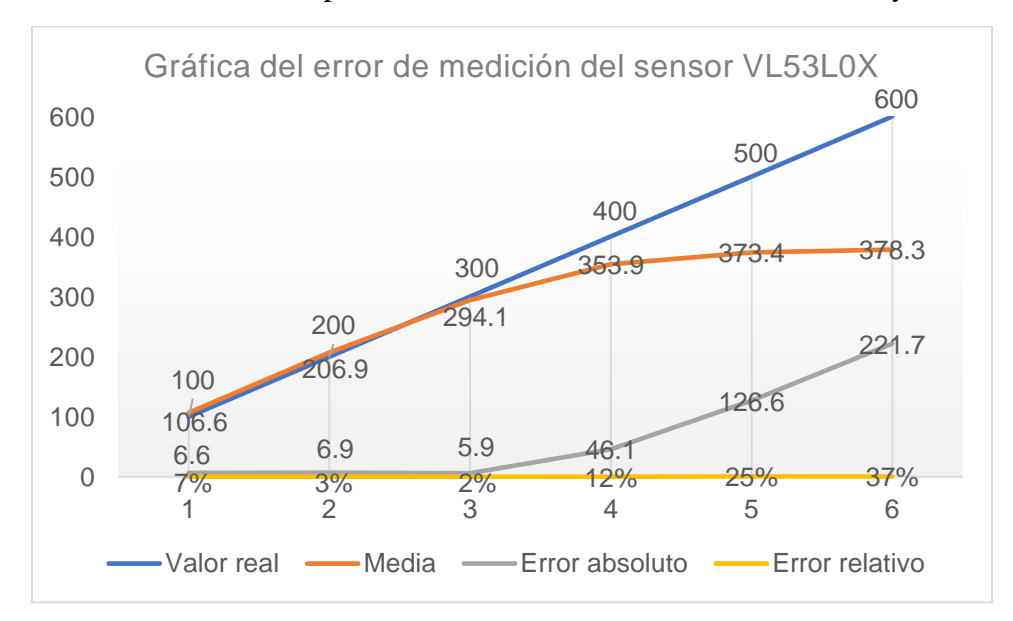

*Figura 9. Gráfico del error de medición sensor VL053L0X.*

#### <span id="page-38-0"></span>A.3 Prueba de del instrumento previa al área de estudio.

En esta sección se encuentra el procedimiento obtenido para la operación del infiltrómetro con colecta de datos automatizada que permite de manera sencilla la colecta de datos automatizada, para que una vez seleccionada la tensión de trabajo, se proceda a llenado el Mariotte a la tensión (altura de columna de agua en centímetros seleccionada) y posteriormente rellenar el reservorio principal teniendo en cuenta una distancia de mínima vacía de 3 cm respecto de la boquilla del reservorio principal.

Una vez realizado lo anterior, se coloca el tapón del reservorio principal, previamente ensamblado con el soporte del sensor y el sistema SCADA, y se conecta a la computadora de campo que será usada a través de su cable USB.

Se necesita ejecutar la aplicación del sistema en este caso nombrada *AppIndi*, la cual se desplegará visualmente en la pantalla mostrando el *layout* mostrado en la figura 8. Una vez desplegada, con el instrumento en el suelo instalado, se deberá iniciar la colecta de datos presionando el botón *Start* e inmediatamente abriendo la válvula del infiltrómetro.

Conforme la columna de agua desciende, se estará graficando en tiempo real, sin embargo, se recomienda que la altura de trabajo medida, no pase de los 40 cm o 400 mm, ya que el error de medición del sensor VL53L0X aumenta exponencialmente y por ello, deberá parar la colecta presionando *STOP,* para rellenar el reservorio. Una vez lleno el reservorio de nuevo, deberá de presionarse el botón de *Append* para almacenar los datos anteriores registrados y no perder la información obtenida, una vez hecho esto, deberá presionar el botón de *Start* de nuevo y la colecta reiniciará de nuevo. En la figura 10 se muestra el infiltrómetro completo y el sistema SCADA en las instalaciones de la Universidad Autónoma de Querétaro.

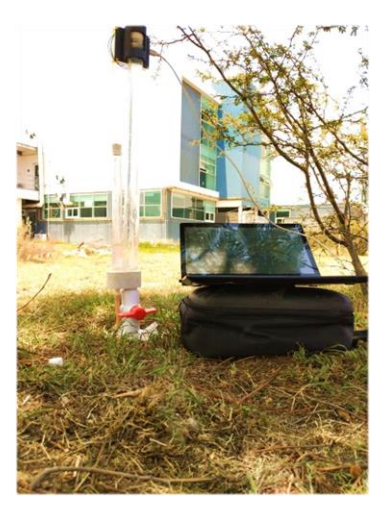

*Figura 10. Sistema completo, Infiltrómetro más sistema.*

#### A.4 Cálculo de la conductividad hidráulica

Una vez finalizada la prueba se deberá parar y posteriormente exportar los datos a una tabla de MS Excel presionando el botón de *Data export* y se podrá obtener la recta trazada por los puntos de la forma y = mx+b presionando el botón *Calculate K*, el cual está programado para trazar la recta mediante las muestras leídas por el sensor. La conductividad hidráulica es la magnitud representada por la pendiente de la recta.

A continuación, se muestra un registro de la prueba de tensión, en las instalaciones de la Universidad Autónoma de Querétaro campus aeropuerto.

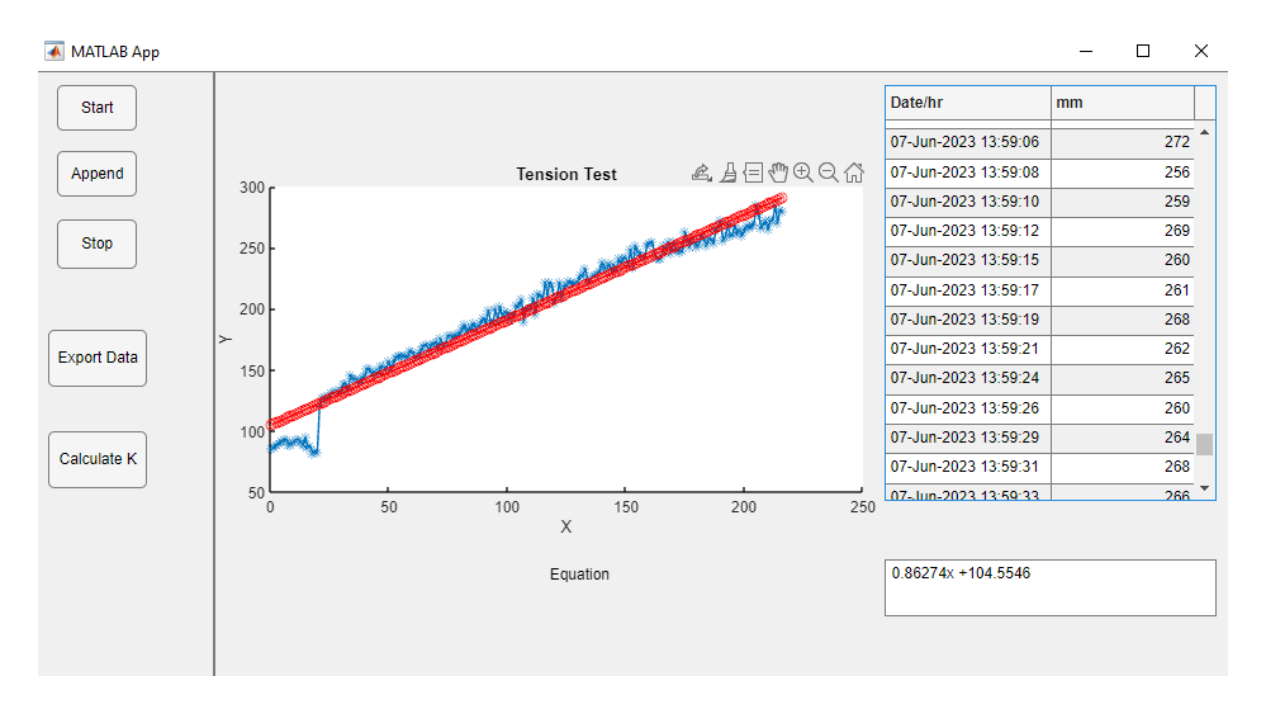

*Figura 11. Prueba de tensión.*

En este registro de prueba, se realizó una prueba de tensión de 7.0 cm, y se obtuvo una ecuación de la forma  $ax + b$ , siendo 0.86247X + 104.5546, lo cual indica que la conductividad hidráulica para ese lugar es de 0.8624.

#### <span id="page-39-0"></span>**Fase B. Colecta de datos en campo.**

#### <span id="page-40-0"></span>B.1. Delimitación del área de estudio

Dentro del estado de Querétaro, la microcuenca La Beata se encuentra al suroeste de la Región Hidrológica Panuco RH26. Ubicada en los límites del municipio de Huimilpan y Amealco de Bonfil, dentro de la denominada Sierra del Rincón ocupa una extensión de 12.66 km<sup>2</sup> . Su extensión se ubica en la zona de recarga del Acuífero de San Juan del Río, entre los 2700 y 2390 metros sobre el nivel del mar.

La región en la que se encuentra la microcuenca, tiene una precipitación media de 720 mm anuales y que, por sus características orográficas derivadas de faja neo volcánica y la caldera de Amealco, han posibilitado que habite un ecosistema de bosque templado de encino pino, y que, en la actualidad, es un bosque joven y que a través de su historia ha compartido suelo con especies usadas en la agricultura y pastizales para ganadería. Esta región es reconocida por su paisaje relativamente conservado, siendo de las zonas al sur de la ciudad de Querétaro más frecuentada por su paisaje.

La microcuenca administrativamente, cuenta con los usos de suelo de agricultura, pastizal inducido, boque de encino pino, bosque de encino, vegetación secundaria de bosque de encino y cuerpos de agua, y que el 36 % de superficie es zona boscosa (que abarca la suma de todos los bosques registrados) con uso forestal que incluye la obtención de madera y carbón, 35% agricultura de menor escala y 27 % los pastizales que abarcan forestales e inducidos para el pastoreo de ganado que incluye vacas, borregos y caballos. El 2 % restante se encuentra con vegetación secundaria del bosque de pino encino. Cabe mencionar que la microcuenca cuenta con humedales pero que su extensión no es reconocida a nivel administrativo por los usos de suelo.

La extensión delimitada por el parteaguas contiene a cuatro localidades habitadas en promedio por doscientas personas, La Beata, La Joya, El Aserrín y El Salvador; así también, la microcuenca se encuentra entre las extensiones de los ejidos de Huimilpan, El Batán, Galindo, El coto, Dolores de en medio y Perales.

En la figura 12 se muestra la ubicación de la microcuenca, la cual se ha delimitado por un parteaguas y que además se muestran las delimitaciones antes mencionadas.

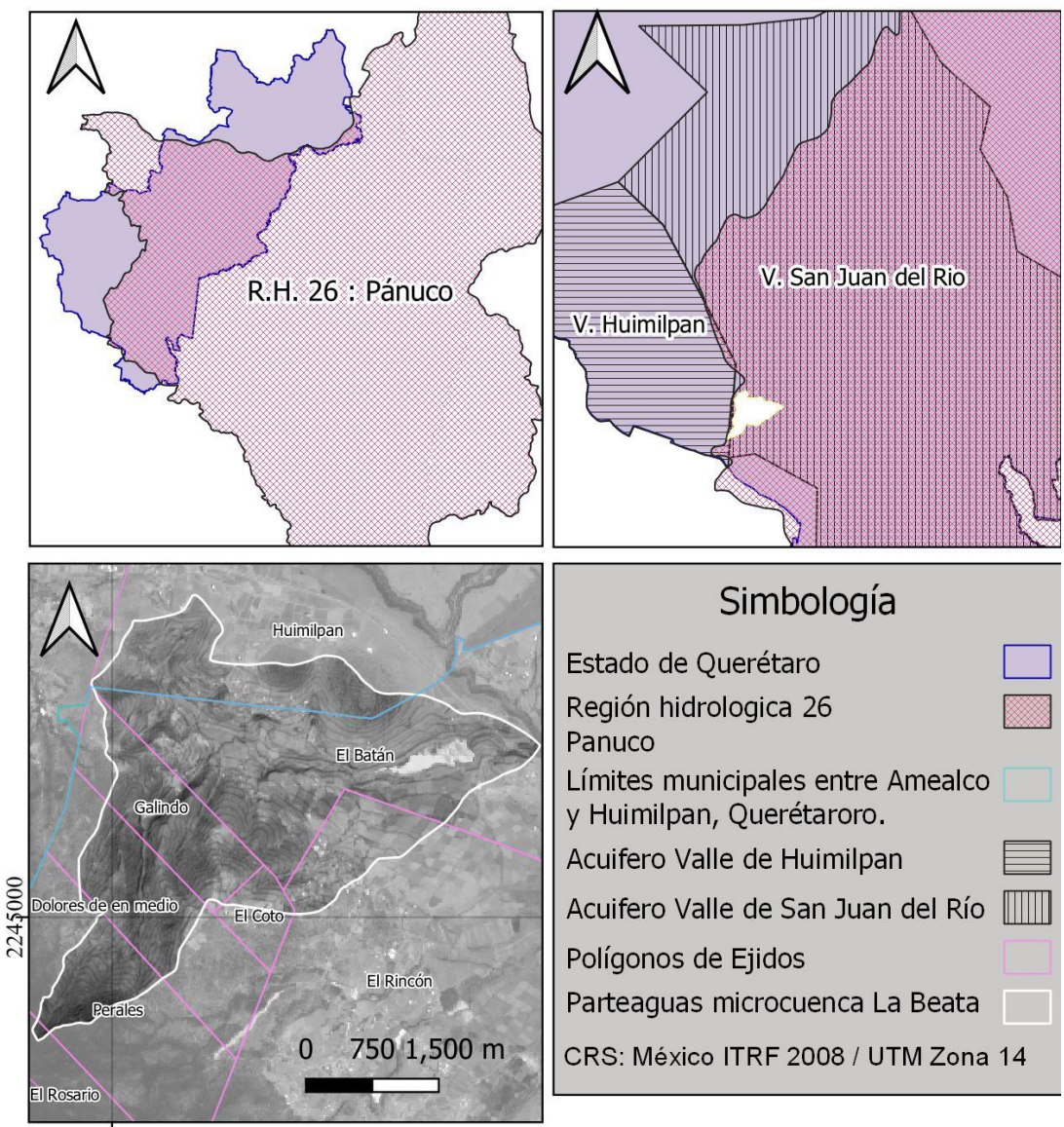

370000

*Figura 12. Ubicación de la microcuenca La Beata.*

#### <span id="page-41-0"></span>B1.1 Zonas funcionales de la microcuenca.

Para su estudio, planificación y manejo, las cuencas hidrográficas comúnmente son subdivididas en unidades de orden, dimensiones y complejidad empleando insumos como la cartografía topográfica, imágenes satelitales y modelos digitales de elevación. Frecuentemente, esta subdivisión se realiza bajo un esquema espacial anidado o jerárquico, con el objeto de focalizar esfuerzos y encauzar recursos hacia áreas "clave" de la cuenca. Las unidades más utilizadas para subdividir o segmentar a una cuenca bajo este tipo de esquemas son las subcuencas y microcuencas (Wolker *et al*., 2006; Villanueva, 2002).

A través de la curva hipsométrica obtenida para la microcuenca, se ha categorizado como madura en etapa de equilibrio erosivo. Acorde a la interpretación de la curva, observando los cambios más significativos en la pendiente se observan cambios en la pendiente de la curva mismos que delimitan los rangos que corresponden a las zonas funcionales, siendo la alta entre los 2420 a 2710 msnm, la zona media entre los 2350 a 2410 msnm, mientras que la zona baja se encuentra entre los 2300 a 2340 m.s.n.m. En la *figura 3* se muestra su distribución:

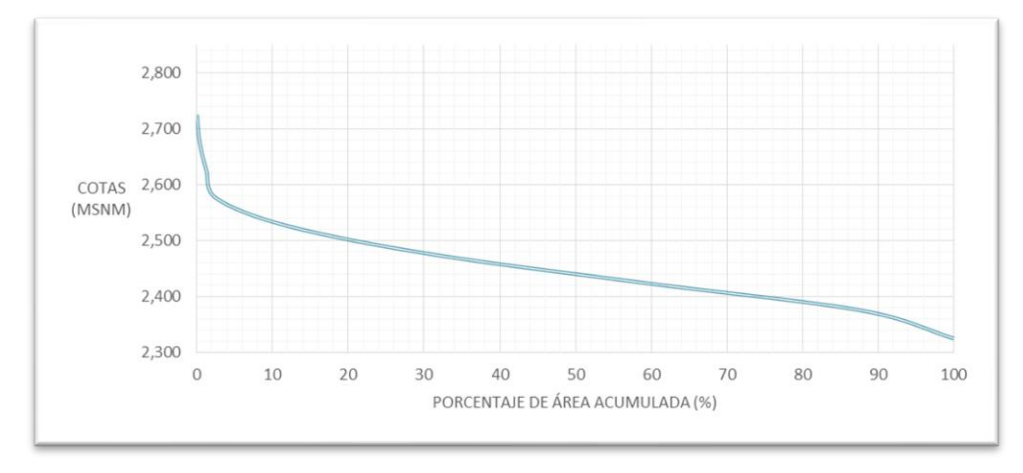

*Figura 13.* Curva hipsométrica de la microcuenca La Beata.

La zona funcional media ocupa la mayor superficie 657.61ha (51.9%), en ella se encuentran los ríos de tercero y segundo orden, además de ríos de primer orden; seguida de la zona alta con 502.27 ha (39.71%), en donde predominan los ríos de primer y segundo orden y finalmente, la zona funcional baja con 104.76 ha (8.28%), en donde se localiza el río de mayor orden encargado de conducir río abajo hacia la presa el capulín dónde la microcuenca encuentra su salida.

Con base en las características descritas, se puede determinar que en la microcuenca predominan zonas de montaña y lomeríos; además se caracteriza por pendientes pronunciadas consideradas fuertemente inclinadas por presentar valores > 30°, llegando a 90.5° en su valor más alto. Debido a esto, el suelo es propenso a erosión a partir de procesos pluvio - erosivos.

La cartografía de zonas funcionales se presenta en la figura 14, en conjunto con el uso de suelo y vegetación con información de la capa de uso de suelo y vegetación de INEGI 2010 y se colocan los puntos de muestreo que se describen en la siguiente sección.

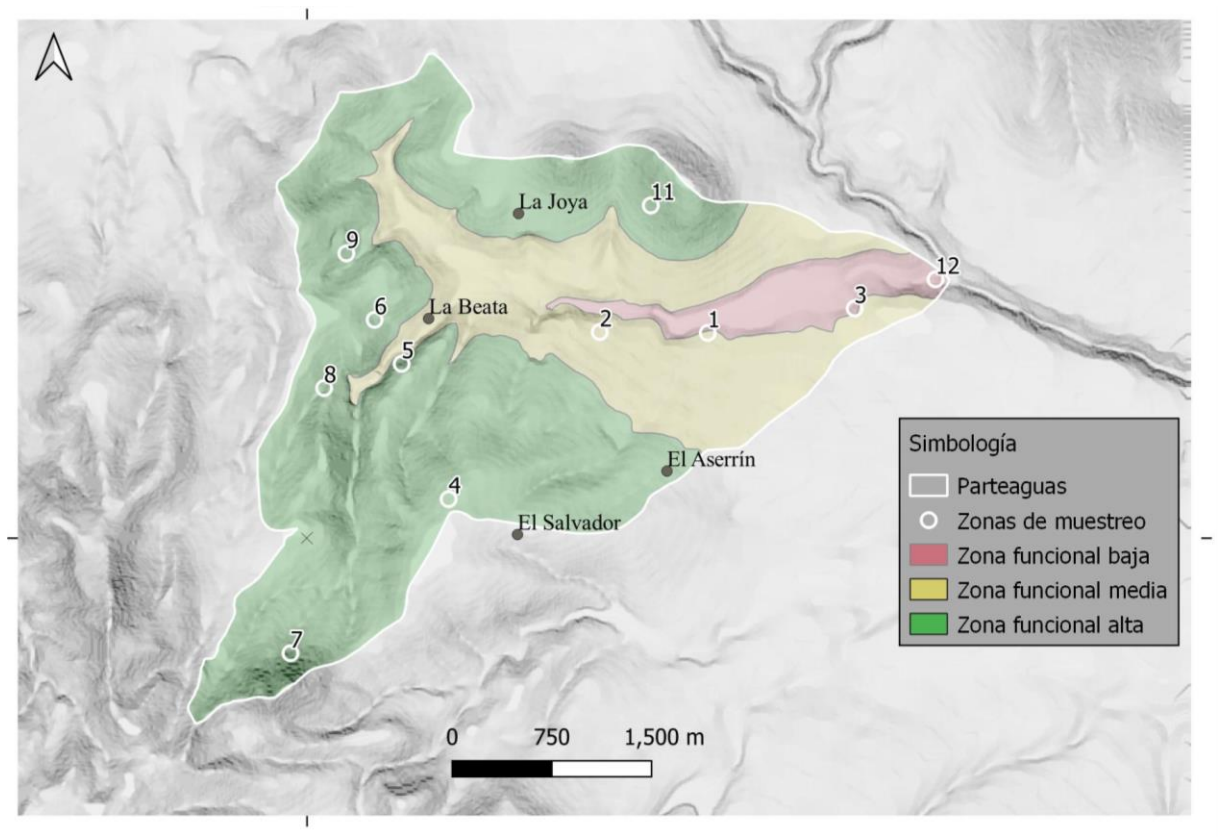

*Figura 14. Mapa de zonas de muestreo y zonas funcionales.*

### <span id="page-43-0"></span>B.1.2 Zonas de muestreo.

Se delimitaron 12 zonas de muestreo para la microcuenca La Beata. El análisis se generó acorde al cálculo de mínimo de muestra para un área de 12.67 Km<sup>2</sup>, en donde por cada kilómetro cuadrado en cada uso de suelo administrativo se ubicó un punto en la cartografía, así las zonas se delimitaron como muestra en la siguiente tabla:

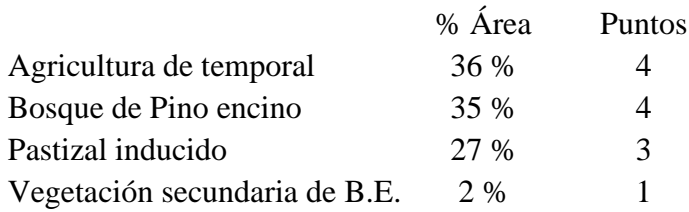

Una vez realizados recorridos de reconocimiento en la microcuenca, se determinaron los lugares de muestreo guiados por la accesibilidad y características de manejo que han practicado. En el mapa se muestran estos puntos de muestreo, los cuales se describen por uso de suelo, zona funcional y la caracterización de cobertura vegetal.

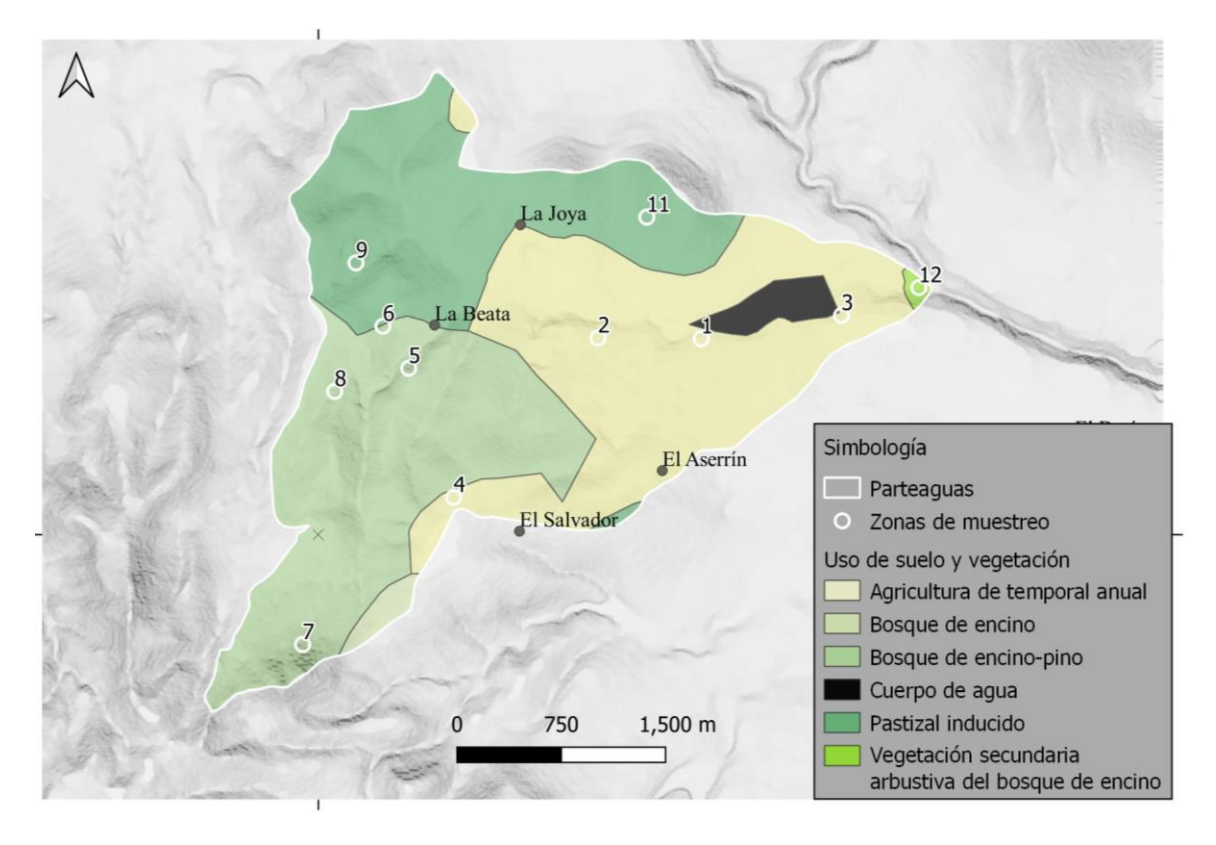

*Figura 15. Mapa de zonas de muestreo y USV.*

1. Parcela de agricultura reforestada con Pino. Se encuentra en la zona baja de la microcuenca con una pendiente de 3.45 grados a 2340 msnm. En su área, se observan surcos que han quedado debajo de 4 filas de *Pinus Michoacana* bien alineadas, y aunque se ubica en la zona administrativa de agricultura, ya no se observa ese uso en el rodal actualmente. Su categoría de suelo, obtenida la capa de edafología de INEGI 2010, es PHlvlen + LVlen + PHlen / textura 3.

2. Pastizal cerca de la rivera. Se encuentra en un costado del cauce del río La Beata en la zona baja de la microcuenca con una pendiente de 3.49 grados a 2360 msnm. En ella se observa una cobertura homogénea de pastizal y herbáceas pequeñas. Se han observado grupos de vacas en recorridos de pastoreo durante la época de lluvia. Su categoría de suelo, obtenida la capa de edafología de INEGI 2010, es PHlvlen + LVlen + PHlen / textura 3.

3. Parcela propiedad de una familia habitante de la microcuenca. Se encuentra en la zona baja de la microcuenca con una pendiente de 9.28 grados a 2340 msnm, en una parcela de agricultura de temporal ubicada a un costado de la presa el capulín, que es el cuerpo de agua más grande de la microcuenca La Beata y que está enfocada a la producción de maíz. Su categoría de suelo, obtenida la capa de edafología de INEGI 2010, es PHlvlen + LVlen + PHlen / textura 3.

4. Bosque en la comunidad del Salvador. Se encuentra en la zona alta al margen de la comunidad del Salvador y el ejido Perales y se encuentra en un terreno con una pendiente de 5.62 grados a 2530 msnm. En esta zona es visible la Toba a nivel del horizonte orgánico, así como rocas ígneas extrusivas. Su categoría de suelo, obtenida la capa de edafología de INEGI 2010, es ACumlen + PHlvlen / textura 2.

5. Ladera denominada húmeda (orientada al norte) del Parque Natural La Beata. Esta zona se encuentra en la zona alta de la microcuenca, en el polígono de Bosque de encino-pino. En ella se observa una pendiente de 31.85 grados a una altura de 2410 msnm, así como un horizonte orgánico con profundidad de entre 10 y 15 centímetros, así como indicadores de biodiversidad como hongos, insectos y fauna como serpientes, mamíferos pequeños y reptiles. Esta zona fue utilizada como zona de extracción de madera para uso como carbón, y actualmente se encuentra en manejo forestal de conservación y restauración. Su categoría de suelo, obtenida la capa de edafología de INEGI 2010, es ACumlen + PHlvlen / textura 2.

6. Ladera denominada seca (orientada al sur) dentro del Parque Natural La Beata, se ubica en la zona funcional alta con una pendiente de 11.39 grados a 2420 msnm y que en ella se han realizado obras de conservación de suelo a través de zanjas de infiltración, reforestaciones y algunos humedales generados como estrategia de restauración ecológica por parte del Parque Natural La Beata. Habitantes de la microcuenca que laboran en el parque mencionaron que esta ladera fue utilizada como zona de pastoreo teniendo este un control ejidal, hasta su adquisición por parte de la caja Gonzalo Vega en 2017, y que a el presente año 2022, se encuentra en la fase de restauración ecológica de rebrote de árboles jóvenes, pastizales forestales y arbustivos como pingüica y tabaquillo. Su categoría de suelo, obtenida la capa de edafología de INEGI 2010, es ACumlen + PHlvlen / textura 2.

7. Ladera del cerro Cuate. Esta ladera se encuentra a un costado del denominado cerro Cuate, una formación geológica de 2680 MSN que se ubica en la zona alta de la microcuenca, la cual alberga una de las zonas mejor conservadas en la zona de Bosque de Encino, y que su pendiente hace que sea una de las zonas con mayor dificultad para acceder. El punto de muestreo se colocó en una pendiente de 25.13 grados a 2560 msnm. Su categoría de suelo, obtenida la capa de edafología de INEGI 2010, es ACumlen + PHlvlen / textura 2.

8. Cima húmeda del Parque Natural La Beata. Esta zona se encuentra en la zona alta de la microcuenca con una pendiente de 14.20 grados a 2430 msnm, en la parte posterior del Parque Natural La Beata y se pueden encontrar obras de conservación, así como un estado avanzado de conservación del ecosistema de encino pino, que se pudo determinar con algunos indicadores como hongos, insectos, anfibios, reptiles y herbáceas encontradas alrededor. Su categoría de suelo, obtenida la capa de edafología de INEGI 2010, es ACumlen + PHlvlen / textura 2.

9. Parcela de agricultura en descanso. Esta zona se encuentra en la zona alta de la microcuenca con una pendiente de 17.29 grados a 2420 msnm dentro de la zona de bosque de encino, y que durante los últimos dos periodos desde el inicio de esta investigación en 2021 ha descansado. En algunas zonas se observan herbáceas pequeñas y el suelo se percibe compactado a simple vista y tacto, sin embargo, se observa porosidad en él. Su categoría de suelo, obtenida la capa de edafología de INEGI 2010, es PHlep + LPli + LVctlep / textura 2R.

11. Ladera del cerro de la localidad de la Joya. Esta zona se encuentra en la zona alta de la microcuenca con una pendiente de 16.5 grados a 2450 msnm, en ella se han observado grupos de vacas y ovejas pastoreando, de alta pedregosidad y con algunas líneas marcadas con vegetación perteneciente al bosque de encino, y algunas especies de selva baja caducifolia. Su categoría de suelo, obtenida la capa de edafología de INEGI 2010, es PHlep + LPli + LVctlep / textura 2R.

12. Salida de la presa del Capulín. Esta zona de la microcuenca es la más baja y es la única zona en ubicada a un costado del cauce. Su categoría de suelo, obtenida la capa de edafología de INEGI 2010, es PHlvlen + LVlen + PHlen / textura 3.

### <span id="page-46-0"></span>B.2. Cobertura vegetal.

La cobertura vegetal se ha caracterizado a través de arreglos espaciales donde la vegetación de los rodales muestreados, se describe a través de los índices normalizados de diferencia de vegetación (NDVI) generada para dos periodos en el año 2021, la de secas, que se refiere a la temporada del año donde aún no llueve y el periodo después de lluvia, en donde la vegetación se encuentra en una fase de abundancia de humedad.

Los NDVI fueron calculados a parir de las bandas 4 y 8, realizando el cálculo del índice mediante el sistema de información geográfica *Quantum GIS (Qgis),* para después generar las cartografías que se muestran a continuación.

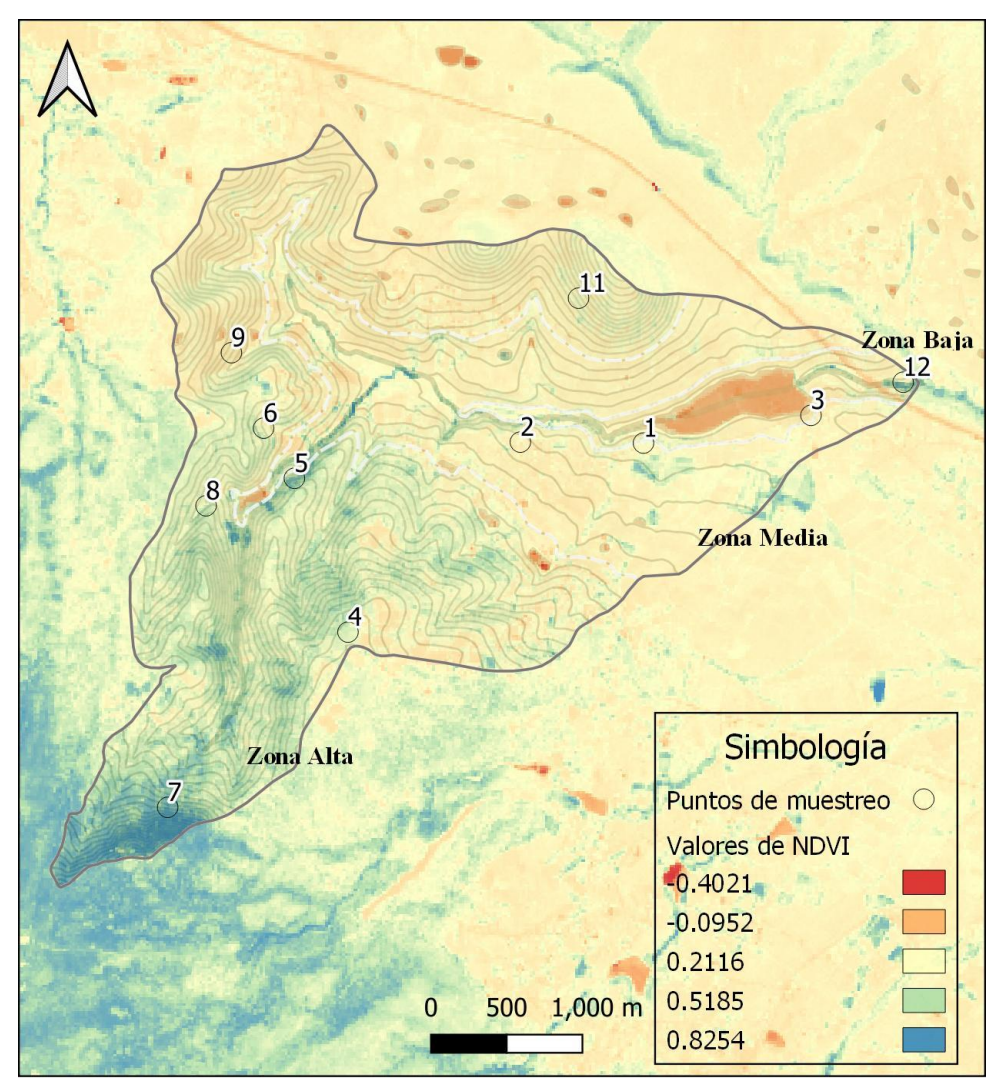

*Figura 16. Mapa generado de NDVI en la etapa de seca (mayo de 2021) para los rodales muestreados.*

La presente cartografía muestra los niveles de reflexión de la luz por la superficie captada, la cual indica la vitalidad de la cobertura vegetal en el periodo de la imagen satelital usada, el cual se ha definido como un periodo de seca extendido (hasta finales del mes de Junio empezaron las lluvias ese año), mostrando de colores más oscuros las coberturas con mayor actividad vegetal (vitalidad) y en menor medida, se muestran en colores más claros hasta el amarillo, el cual refleja pastizales y zonas de laboreo.

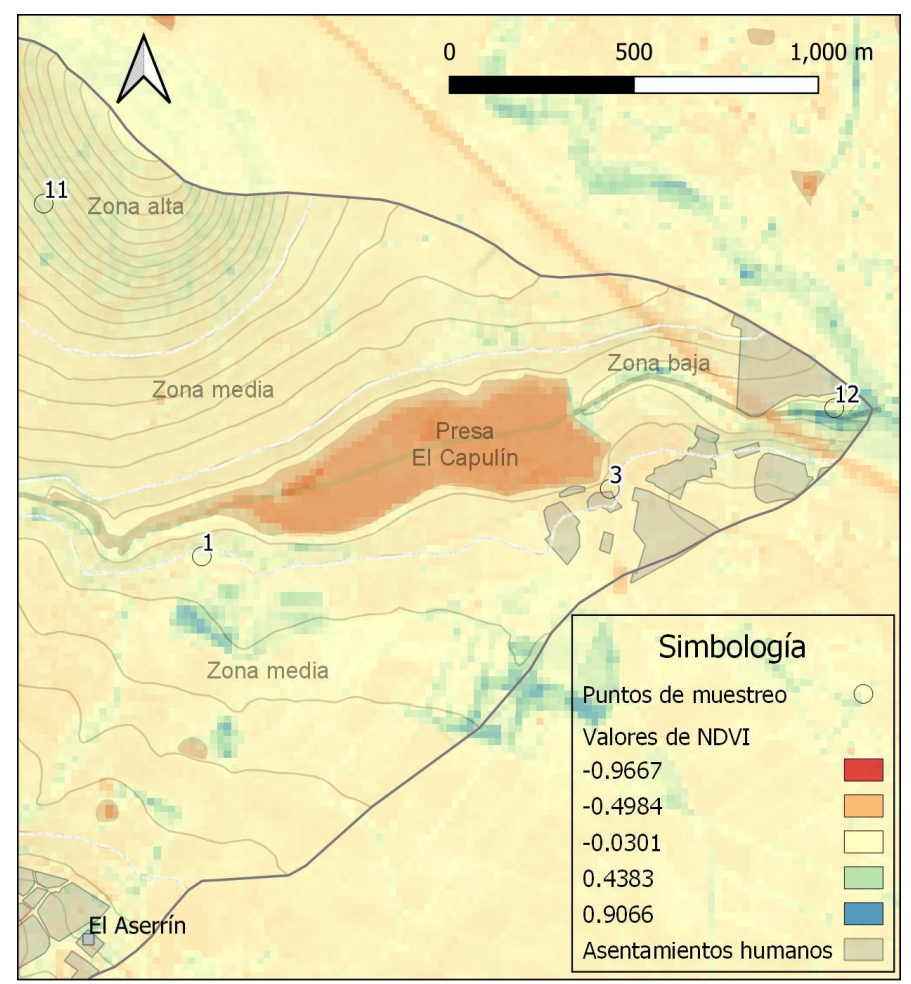

*Figura 17. Acercamiento al mapa generado de NDVI en la etapa de seca (diciembre de 2021) para los rodales muestreados.*

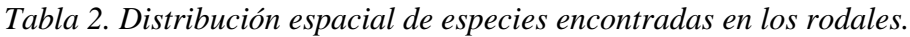

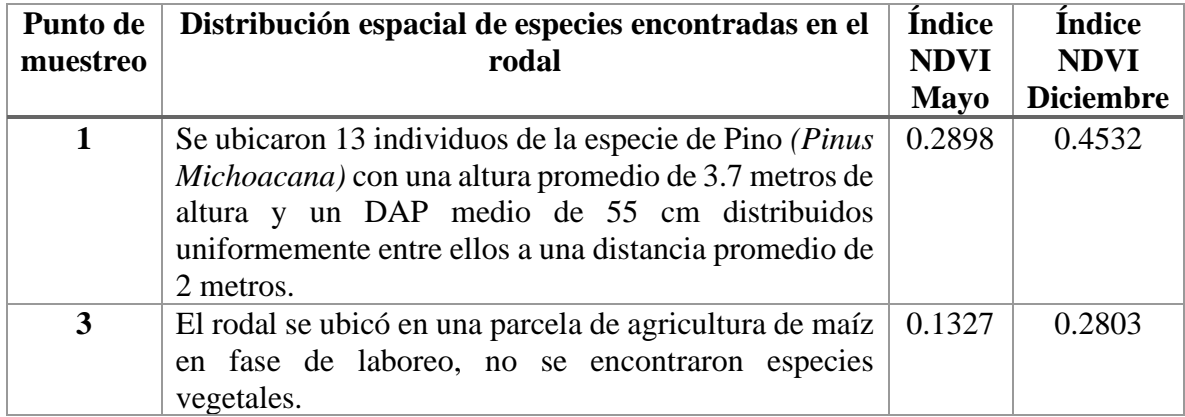

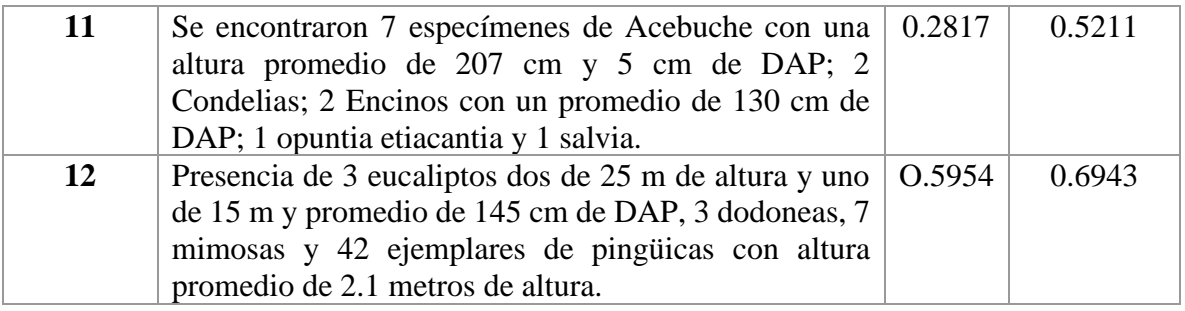

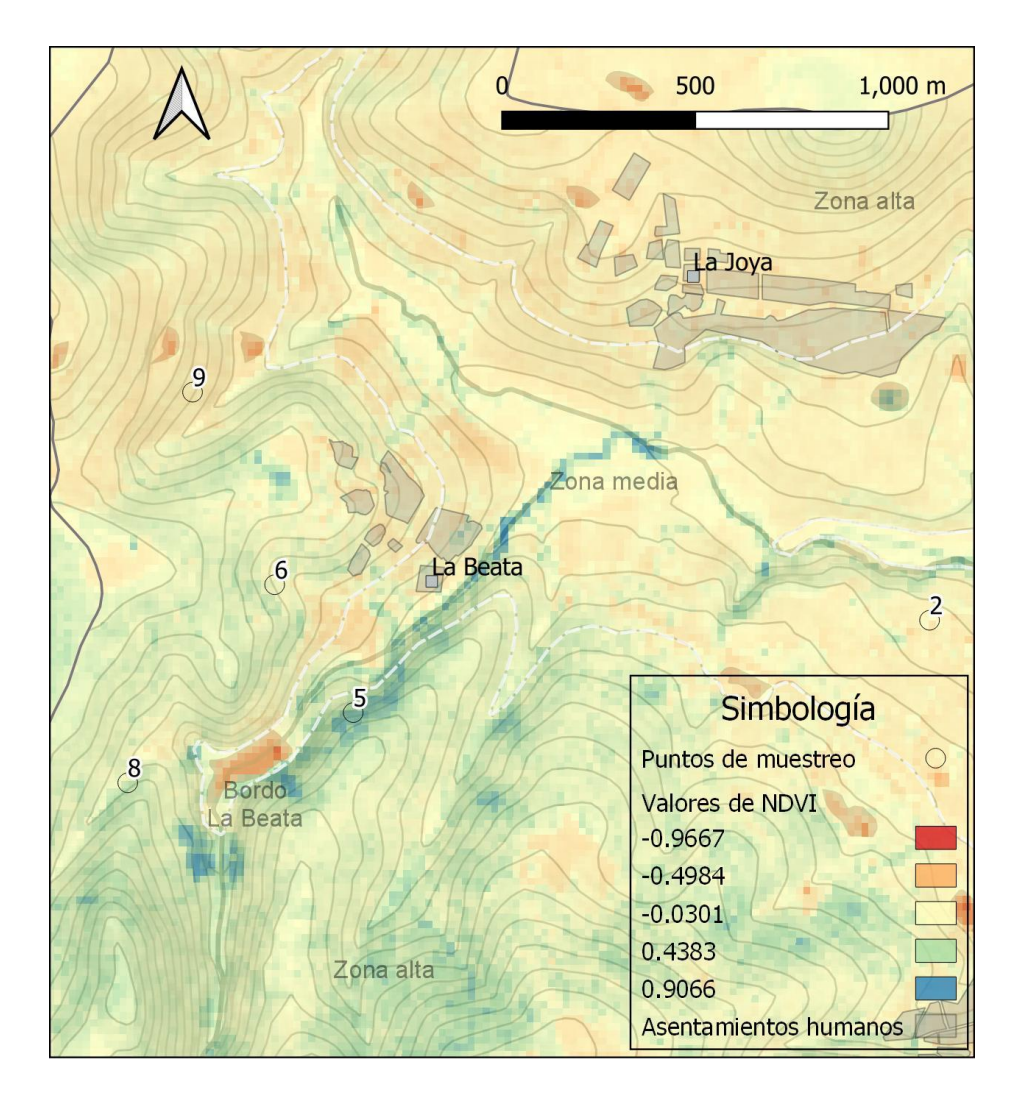

*Figura 18. Acercamiento al mapa generado de NDVI en la etapa de seca (diciembre de 2021) para los rodales muestreados.*

| Punto de<br>muestreo    | Distribución espacial de especies encontradas por<br>rodal                                                                                                    | <b>Índice</b><br><b>NDVI</b> | <b>Índice</b><br><b>NDVI</b> |
|-------------------------|----------------------------------------------------------------------------------------------------|------------------------------|------------------------------|
|                         |                                                                                                    | mayo                         | diciembre                    |
| $\overline{2}$          | Se encontraron herbáceas jóvenes como Ranunculus<br>(Euranunculus) hydrocharoides, Bouteloua scorpioides<br>Bouteloua simplex, Erigeron janivultus.                                                                                                    | 0.2042                       | 0.3106                       |
| $\overline{\mathbf{4}}$ | Se encontraron 23 individuos de Encino de tres<br>especies, con un promedio de 10.9 m de diámetro de<br>copa y un promedio de 4.5 m de altura: Quercus<br>eduardi, Quercus obtusata y Quercus laurifolia: 1<br>individuo de Pino Michoacana con 26.9 metros de<br>diámetro de copa y 16.3 m de altura; 8 Madroños<br>(Arbutus Xalapensis y Arbutus Tesselata) con un<br>promedio de 2.3 metros de diámetro de copa y 1.1 m<br>promedio de altura                                                                           | 0.6986                       | 0.7522                       |
| 5                       | Se encontraron 24 individuos de Encino de tres<br>especies, con un promedio de 10.9 m de diámetro de<br>copa y un promedio de 7.7 m de altura: Quercus<br>eduardi, Quercus obtusata y Quercus laurifolia: 3<br>individuos de Pino Michoacana con 13.7 metros de<br>diámetro de copa y 11.5 m de altura; 7 Madroños<br>(Arbutus Xalapensis y Arbutus Tesselata) con un<br>promedio de 11.1 metros de diámetro de copa y 6.8 m<br>promedio de altura; y 1 individuo Salix bonplandiana<br>de 4.1 metros de diámetro de copa. | 0.6134                       | 0.7806                       |
| 6                       | Se encontraron 4 individuos de Encino, con un<br>promedio de 14.2 m de diámetro de copa y un promedio<br>de 7.5 m de altura: 2 individuo de <i>Pino Michoacana</i> con<br>25.9 metros de diámetro de copa y 12.4 m de altura.                                                                                                    | 0.2796                       | 0.5555                       |
| $\overline{7}$          | Se encontraron 24 individuos de <i>Pino Michoacana</i> con<br>15.9 metros de diámetro de copa y 16.4 m de altura<br>promedio.                                                                                                    | 0.3434                       | 0.7342                       |
| 8                       | Se encontraron 22 individuos de Encino de tres<br>especies, con un promedio de 13.6 m de diámetro de<br>copa y un promedio de 7.6 m de altura: Quercus<br>eduardi, Quercus obtusata y Quercus laurifolia: 1<br>individuo de Pino Michoacana con 25.7 metros de<br>diámetro de copa y 15.5 m de altura; 7 Madroños<br>(Arbutus Xalapensis y Arbutus Tesselata) con un<br>promedio de 6.8 metros de diámetro de copa y 5.25 m<br>promedio de altura; y 5 individuos de Pingüica de 2.4                                       | 0.3825                       | 0.7313                       |

*Tabla 3. Distribución espacial de especies encontradas en los rodales.*

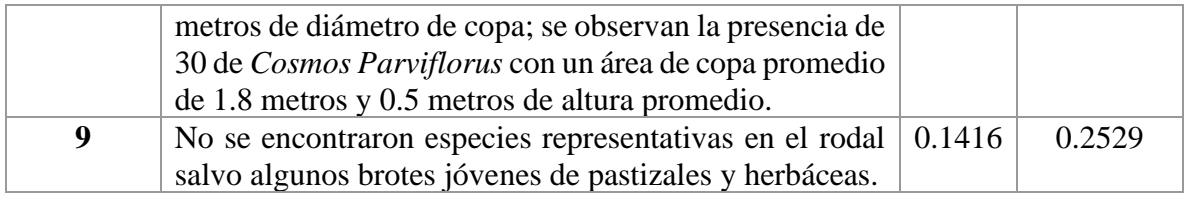

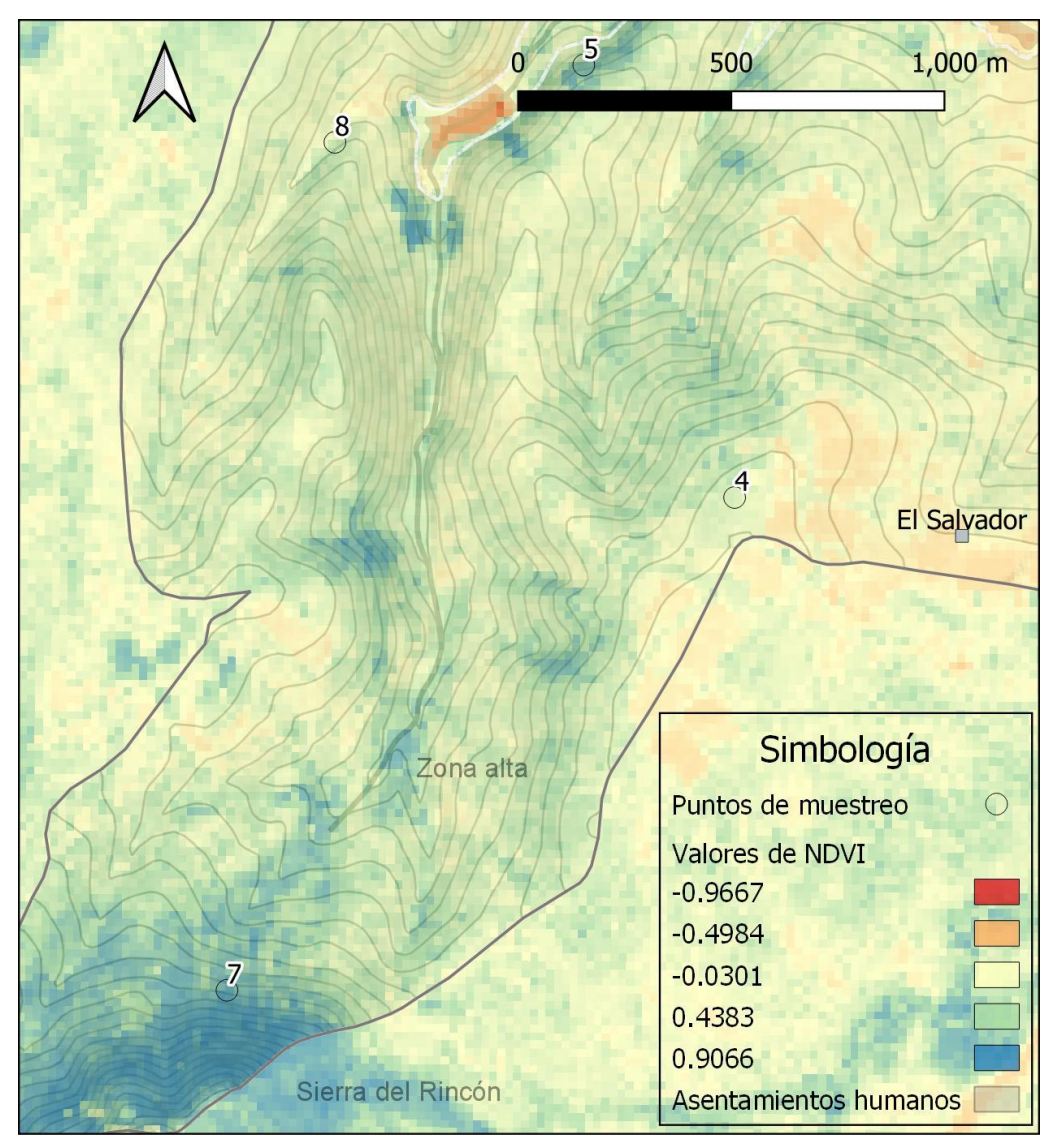

*Figura 19. Acercamiento al mapa generado de NDVI en la etapa de seca (diciembre de 2021) para los rodales muestreados.*

Para la temporada después de lluvias, en el mes de diciembre, se ha realizado un NDVI de igual manera, para entender el proceso de la cobertura vegetal en dos condiciones, sin humedad (mayo 2021 ha sido un año extremadamente seco, acorde a testimonios de habitantes de la microcuenca y corroborados por la disminución de precipitación para ese año por debajo del promedio) y con humedad, perfectamente visible en la reflectancia de la vegetación con la que el índice se calcula, y relacionada con la vitalidad de la cobertura vegetal.

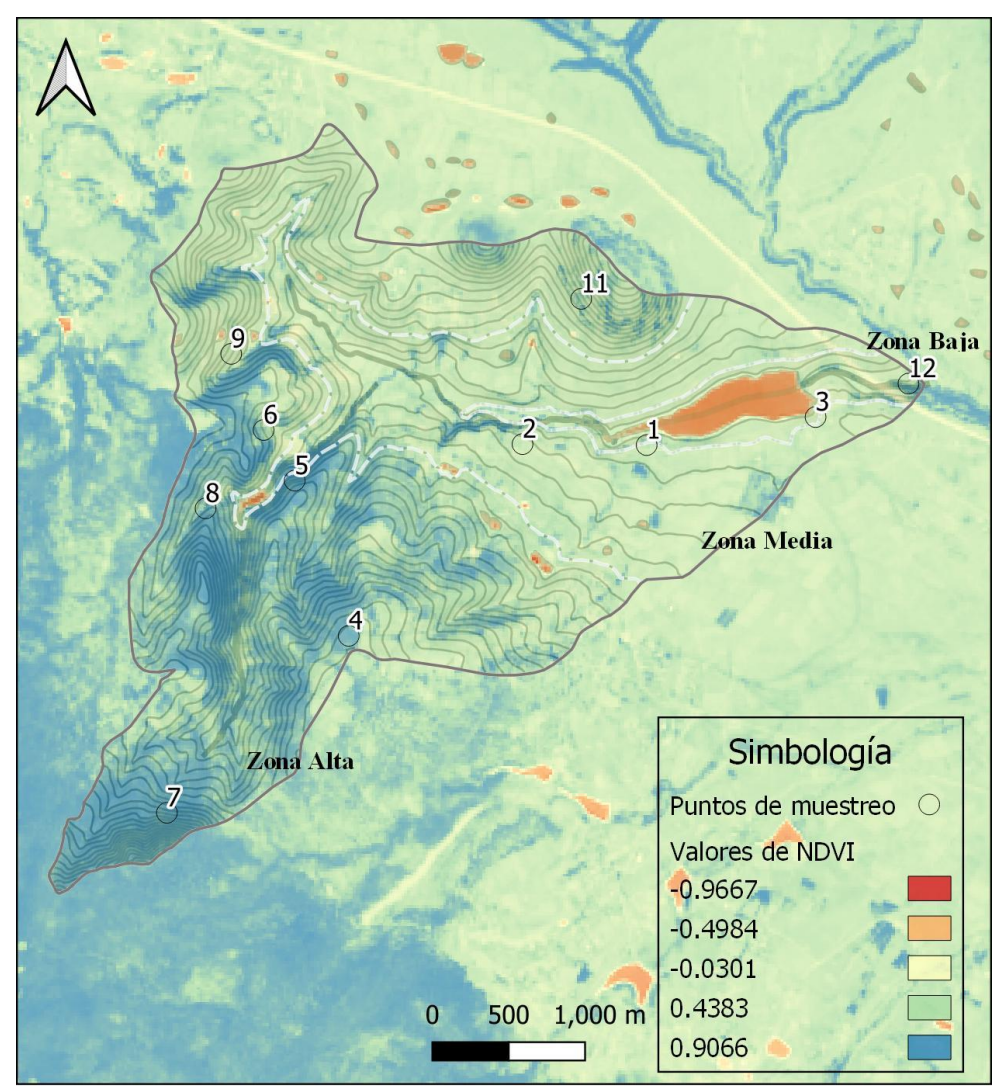

*Figura 20. Mapa generado de NDVI en etapa húmeda (diciembre de 2021) para los rodales muestreados.*

De todos los puntos colectados, la especie más abundante en los puntos muestreados es la del Encino, seguida por la Bursera, Pino, Madroño, Calliandra y Cosmos. El área total ocupada por la copa de los pinos representa 760 m<sup>2</sup>, de los encinos 792 m<sup>2</sup>, 166 m<sup>2</sup> de Madroños.

<span id="page-53-0"></span>B.3. Caracterización del manejo de cuenca a través de observación participativa con actores de la microcuenca La Beata.

Durante el periodo de estudio, entre febrero de 2022 a Junio de 2022, en los recorridos de trabajo en las zonas de muestreo se generaron encuentros con actores derivados de un primer acercamiento en las instalaciones del Parque Natural La Beata en el que las y los colaboradores que en ese momento laboraban nos describieron a través de una cartografía participativa algunas cualidades de la microcuenca, dentro de las cuales se relataron algunas problemáticas del bosque templado como el turismo motorizado, la basura y los incendios, y por otro lado, nos describían los cambios que han ocurrido en los últimos años consecuencia de la migración.

Si bien, el Parque Natural la Beata es un actor clave en la microcuenca, dado su extensión e incidencia en la región ya que además de los trabajos de conservación y restauración que lleva como política de conservación voluntaria, ha sido la captadora de una parte importante del turismo que observa a la región sur del estado, como una fuente de descanso y ludismo, y qué plantea una estrategia institucional en la que se hace un manejo a través de un enfoque de educación ambiental.

A través de realizar monitoreos en el polígono del parque, la jefa de investigación del parque en ese momento comenzó a vincular el trabajo de este proyecto con actores vecinos al parque, habitantes de las localidades del Aserrín, El Salvador, El batán y ejidatarios del ejido Perales, los cuales recibieron al proyecto de investigación y al equipo de trabajo con algunas expectativas y también reservas, ante lo que desde esta investigación podría lograrse a nivel local.

A mediados de marzo, se encontró información sobre un grupo de vecinos que se autodenominaron. "Amigos del Bosque", los cuales habían realizado la planeación de elaborar trampas para el gusano descortezador que afectaba en ese momento al bosque, por lo que se convocó en conjunto con el delegado de El Salvador, el comisariado de Perales, la Jefa de investigación del Parque Natura La Beata y el equipo de este proyecto, una propuesta que se denominó como "Jornadas por la conservación del Bosque" en la comunidad del Salvador.

Las jornadas por la conservación del bosque se llevaron a cabo en las instalaciones de lo que alguna vez fue la escuela primaria de la comunidad del Salvador, llamada Manuel Bonfil, y que desde hace algunos años se encuentra en desuso como institución de educación pública registrada ante la SEP, pero que funge como punto de convergencia entre los vecinos. Así en una ocasión, durante una jornada se trajo a colación la importancia de la escuela primaria, ya que la misma comunidad fue quien gestionó su construcción y realizó a escasos 100 metros de un manantial con manejo comunitario, de la misma comunidad del Salvador.

En cuanto al modelo económico de la región, estuvo basado en la carbonería, los vecinos que aún se dedican a ello, mencionaron que entendían la necesidad del restablecimiento de

los sistemas naturales como lo es el bosque, y que a través del manejo forestal habían logrado sostener su economía a través de esa actividad, de modo que había sido bastante amigable hasta finales del siglo XX, cuando se comenzaron a implementar técnicas de extracción de madera más rápidos, como lo es la motosierra y dejando atrás la costumbre del hacha y sierras manuales, con lo que la velocidad de deforestación aumentó. Está tecnología, produce la incapacidad de rebrote por parte de los encinos, así como infecciones por contaminación de los troncos y sin duda, la necesidad de mayor transporte, con lo que se propició la apertura de brechas para el paso de camiones de carga y con ello, el inicio de algunos procesos de erosión y producción de cárcavas de mediano y largo plazo.

Ante dichos cambios se les planteó una pregunta sobre ¿cómo afectaba a la producción de agua para consumo humano?, mencionando que el bosque y su estructura en conjunto con el suelo, son lo que permite que haya agua, y que es a través del bosque que los manantiales que conocen mantienen su flujo. Si bien el manantial de la escuela Bonfil en el Salvador tiene un manejo comunitario, no es así para todos los manantiales, tal es el caso de los manantiales en el ejido Perales, en donde realizan el entubamiento aun sabiendo su ilegalidad. Cuenca Abajo, en la localidad de la Beata, se permitió la construcción de una fosa séptica a lado de un manantial, que, al diluirse, los residuos de la fosa ingresan a través de la infiltración hacia el subsuelo, contaminando el brote de agua con coliformes.

Por otro lado, en la localidad de el Aserrín, existe red de drenaje, sin embargo, este es vertido en un bordo, mismo que en temporada de lluvias escurre cuenca abajo, llegando a la presa de el Capulín dentro del ejido El Batán. Los vecinos han reportado ante su asamblea ejidal, la responsabilidad de quienes viven en la zona alta de que los cuerpos de agua están siendo imposibilitados para su uso humano. Además de que el agua de la presa, cuando es necesario y posible, es liberada hacia el ejido Galindo para un uso agrícola.

En la zona de la comunidad de la Joya, conocimos de voz del comisariado ejidal, la problemática que existe por la carretera Apaseo-Palmillas, la cual encontramos registrada en el trabajo realizado por Ribeiro *et al*. (2020), la cual ha impedido el libre tránsito para los rebaños que llevaban a pastar y tomar agua en los manantiales que ahora se ubican del lado norte de la autopista.

De las localidades y ejidos recorridos, se encontró que el ejido Perales desarrolla labores de restauración y conservación ya que ha ingresado al programa de pago por servicios ambientales a través de CONAFOR.

Ante todas estas problemáticas de manejo, los habitantes son conscientes que existe una migración cruzada, la cual funciona a través de lo que nombran "irse al otro lado" y que nuevos avecinados lleguen a través de la oferta inmobiliaria que se pretende en esa región.

Por último, nos han mencionado que parte de los efectos de esta migración es el abandono de cultivos, así como las actividades forestales, lo que ha hecho que la mano humana que sostenía algunos procesos alrededor de la cobertura vegetal, disminuya y que incluso las nuevas generaciones no encuentren interés por ellas, mencionando que existen nuevas ofertas

tecnológicas, culturales y de vida, que los habitantes jóvenes están deseando y con ello, migran en busca de tener esa posibilidad.

### <span id="page-55-0"></span>**Fase C. Prueba del sistema: colecta de datos de infiltración en el área de estudio.**

Al haber reconocido a la microcuenca a través de las caracterizaciones que se mencionan en la fase B, se realizaron las pruebas de tensión correspondientes usando la instrumentación realizada para ello. A continuación, se muestran los resultados:

### <span id="page-55-1"></span>B.3. Medición de la conductividad hidráulica.

La conductividad hidráulica es un parámetro que rige el flujo del agua en un acuífero y se relaciona con el flujo mediante la ley de Darcy, la cual describe el flujo de agua que atraviesa un material poroso, en nuestro caso la cobertura vegetal, a través de la diferencia de altura y el caudal intercambiado, describiendo la magnitud de agua en relación al tiempo con que estos infiltran.

A partir de los ensayos de tensión llevados a cabo en la microcuenca y la obtención de las ecuaciones de cada ensayo a una tensión determinada, se calcularon las conductividades hidráulicas para cada punto de muestreo, resultado que se muestran en la tabla 14.

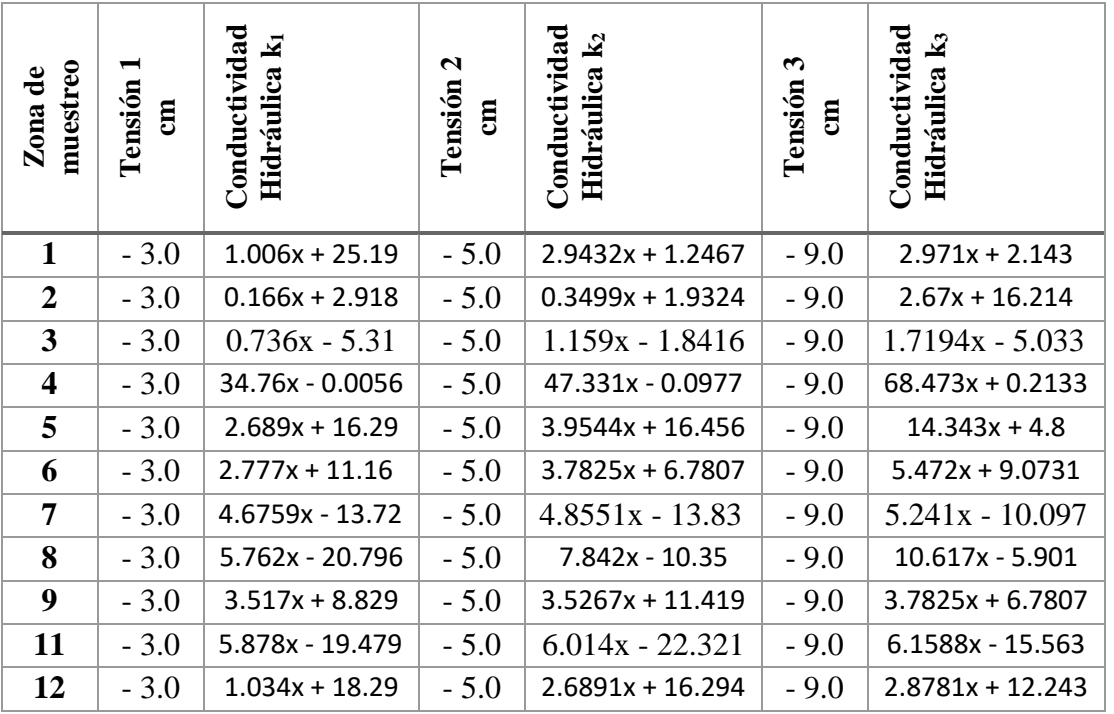

#### *Tabla 14. Evaluación de los ensayos de tensión*

Cada una de estas evaluaciones permitieron identificar que existe infiltración en los distintos puntos de muestreo, y que las tasas resultan mayores (ecuaciones con pendiente mayor) con características de ser zonas altas, estar dentro de la zona boscosa y de transición, pero que en las zonas de agricultura y pastizal, han disminuido, lo que se atribuye a la modificación de los tamaños de poro del suelo y la cantidad de materia orgánica así como los sistemas vivos como raíces, que la agricultura y ganadería pueden llegar a modificar de manera negativa esta propiedad, sin embargo, es evidente que aún así existe la función y puede mejorarse a través de acciones de restauración u conservación de suelo y cobertura vegetal.

## <span id="page-56-0"></span>V. Discusión

La discusión del presente trabajo, se ha realizado acorde a las fases de investigación de la misma forma que se ha presentado la metodología y resultados.

#### **Objetivo A. Desarrollo de la instrumentación.**

<span id="page-56-1"></span>Para el desarrollo de la instrumentación se llevaron a cabo una serie de acciones que permitieron los resultados del presente trabajo. Por un lado, el motivo para la elección de un infiltrómetro de tensión se dio dada la necesidad de conocer la relación entre la cobertura vegetal, la cual incluye el horizonte más superficial del suelo. Al analizar los distintos instrumentos de medición de infiltración como son los infiltrómetros de doble anillo, observamos que su manejo requiere la modificación del horizonte orgánico del suelo e insertarse, lo cual implica que no permite observar la relación que se requiere observar. La presente investigación, realizó pruebas con un instrumento de doble anillo portátil, con lo que fue posible tener en cuenta lo descrito anteriormente y contemplar los retos en el diseño a desarrollar.

Si bien se realizó una réplica de un infiltrómetro de tensión acorde al manual de infiltrometría mencionado anteriormente, permitió observar las características mecánicas mejorables basándose en el principio de replicabilidad, en la cual las piezas debían simplificarse para que cualquier persona pudiera realizarlo. Así se determinó que las piezas debían ser impresas en polímeros a través de impresión 3D, lo cual evita que quienes deseen replicarlo puedan adquirir el archivo en formato electrónico y poder imprimirlo en cualquier maquila de impresión de material impermeable.

Al resolver las puntualizaciones del diseño mecánico, se pasó a realizar el desarrollo la instrumentación automatizada que, basada en automatizaciones anteriores, en donde se ha usado un sensor de diferencia de presión análogo para medir la columna de agua, usando el modelo MXP5010DP, sin embargo para el infiltrómetro propuesto, no logró el objetivo durante las pruebas del sistema dado que no se pudo correlacionar la presión negativa dentro del reservorio principal, sin embargo no se descarta que es posible.

Se optó por cambiar el sensor y medir la altura de columna de agua a través de un sensor de distancia. Se utilizó un sensor ultrasónico, sin embargo, dado el tamaño del reservorio principal y el principio de funcionamiento del sensor, este se vició y no se pudo correlacionar la altura de la columna de agua con el sensor.

El sensor de distancia VL53L0X (*Tof)* que se presenta en los resultados, se buscó para satisfacer las necesidades de tamaño y función, con el que se tuvo muy buenos resultados de correlación entre la distancia medida y la columna de agua, por lo que eso determinó su uso.

Cabe mencionar que el sistema SCADA se ha desarrollado con elementos accesibles para de igual manera realizar el ensamble a partir de la adquisición de las piezas. Así, mediante el uso del software correcto, es posible replicar teniendo en cuenta que la colecta de datos por parte del sensor VL53L0X, se recomienda a los usuarios tener una columna de trabajo de 450 mm, y así mantener bajo un error aceptable máximo de 12% en la medición.

El trabajo de Gómez Tagle et al. (2010), donde genera un dispositivo de automatización para un infiltrómetro de tensión permite recabar los datos y hacer el cálculo del ajuste lineal el cual permite conocer la Ks, sin embargo, los componentes usados en el trabajo mencionado son menos accesibles para el usuario general, ya que el *dattalogger* usado para el control tiene una robustez y costo mayor. El sistema SCADA propuesto en el presente trabajo es una propuesta accesible que incluso queda abierta para su mejora, ya sea en la calidad de los datos, mejorando el sensor usado, pero también con la posibilidad de adicionar algunas técnicas usando el mismo sistema de control, robusteciendo la evaluación ecohidrológica, como detectar a través de la conductividad eléctrica el proceso de infiltración vertical y lateral.

## <span id="page-57-0"></span>**Objetivo B. Caracterización de la cobertura vegetal, usos de suelo y manejo de la cuenca en el área de estudio.**

Para determinar los puntos de muestreo se realizaron recorridos exploratorios para su elección. Para los puntos que se eligieron dentro de alguna ubicación particular, se solicitaron permisos y se reconocieron los distintos usos y manejos que han ocurrido en cada punto de muestreo en la microcuenca.

Cada levantamiento implicó el reconocimiento de las especies arbustivas y arbóreas en su mayoría. La distribución de especies arbóreas que producen la cobertura vegetal con conductividad hidráulica mayor está ligadas a las especies endémicas de la región, así como al manejo de ellas, ya que por sus características de producción de biomasa y ser hábitat para formadores de suelo, fomentan que la porosidad en la capa orgánica se encuentre en las condiciones para la infiltración de agua.

Para las zonas donde el uso de suelo refiere a pastizales y agricultura, podemos observar que la temporada seca permite que las primeras lluvias tengan el recibimiento de un suelo con una conductividad hidráulica favorable para la infiltración, pero que una vez saturado el suelo y la planta crecida, es prácticamente nulo cuando la lluvia rebasa la conductividad hidráulica saturada, y con ello aumente la escorrentía. Esto es de suma importancia al momento de manejar las parcelas con estos usos, ya que la escorrentía está ligada al transporte de sedimentos, que en lugares sin cobertura vegetal tiende a ser mayor.

Para la microcuenca La Beata, es notoriamente visible que la restauración del boque, mediante la distribución espacial de vegetación por zonas funcionales es necesaria, y que sea tomada en cuenta todos los niveles de diversidad, ya que en zonas donde el proceso de restauración natural se lleva a cabo por plantas como el tabaquillo, la pingüica, algunos pastizales, se observa crecimiento lento pero suficiente para la retención de suelo y no exista la erosión hídrica, y que como parte del manejo de la zona forestal, se contemplen las siguientes especies distribuidas acorde a las características siguientes:

#### <span id="page-58-0"></span>**Objetivo C. Prueba del sistema: colecta de datos de infiltración en el área de estudio.**

Generar un diagnóstico como estrategia para el reconocimiento de las relaciones de la cobertura vegetal y el agua, así como una herramienta de la gestión y manejo de cuencas.

Al hablar de la recarga de agua subterránea a través del proceso de infiltración, se buscó una propuesta enfocada a reconocer que los ecosistemas son parte fundamental de la función, siendo que cada elemento de la cobertura vegetal participa de ella, y que al buscan el análisis cuantitativo, se tendría que integrar las características que posibilitan los datos arrojados, entendiendo que no son deterministas y que es a través de los distintos factores analizados, los que permiten que la función arroje los resultados.

Si bien el diagnostico pretende hacer el cruce entre infiltración-cobertura vegetal, debemos comprender que el unto de observación podría variar, tal como se presenta en las investigaciones *Saturated Hydraulic Conductivity and Land Use Change, New Insights to the Payments for Ecosystem Services Programs: a Case Study from a Tropical Montane Cloud Forest Watershed in Eastern Central Mexico* (Gómez-Taggle *et al.* ) en donde se realiza el análisis de conductividad hidráulica para distintos usos de suelo, así como el trabajo *Procesos y factores del flujo de infiltración edáfica, en una disturbosecuencia de bosque de pino encino del sur de la cuenca de Cuitzeo, Michoacán* (Rodriguez, 2014), en los que los valores de conductividad hidráulica se relaciona con cada tipo de suelo, y nivel de perturbación ecológica.

## <span id="page-59-0"></span>VI. Conclusiones

El uso cada vez más frecuente de sistemas automatizados para la colecta de datos ecosistémicos, basados en tarjetas de desarrollo, representa una oportunidad muy grande para la ciencia en términos de investigación y obtención de datos para la toma de decisiones que desde el enfoque de cuenca, permite visualizar un panorama más amplio ante los requerimientos de sostenimiento de las funciones y servicios ecosistémicos, como lo es la infiltración.

Como punto de partida, el haber realizado la propuesta de diseño de la instrumentación para la investigación, posibilita visualizar el desarrollo de tecnología que pueda arrojar datos más concretos sobre el agua en sus distintos caminos en el ciclo hidrológico, y que pueden integrarse para robustecer los datos que un solo instrumento realiza. Esto permitiría que, desde la visión de gestión integrada de cuencas, se abra un camino para la construcción del conocimiento necesario para el manejo de los recursos naturales, restauración y proyectos sociales dentro de estos territorios.

Al atravesar el proceso de gestión para el desarrollo de instrumentos de esta índole, así como colectas de datos en campo, resulta evidente que es un proceso indispensable para satisfacer al enfoque de cuenca, mismo que se ha enfocado en el sostenimiento de sus funciones así como reconocer las practicas sociales que las modifican y proponiendo nuevos modelos de aprovechamiento y manejo, que posibiliten la vida del socio ecosistema de manera que exista una noción precisa de las relaciones intrínsecas entre ellos.

Ante las condiciones monitoreadas durante el periodo del presente trabajo, se concluye que existe potencial importante para la restauración de las funciones del ecosistema, ante los cambios ocurridos por la agricultura y pastoreo en la microcuenca, siendo que la función de conductividad hidráulica, para todos los puntos de muestreo es distinto a 0 (existe infiltración) y ante las particularidades de cada localidad y ejido, es necesario conjuntar los esfuerzos que cada uno lleva en las demarcaciones de la microcuenca, para conciliar las perspectivas ante las intervenciones que están ocurriendo en ella.

## <span id="page-59-1"></span>VII. Referencias Bibliográficas

- Abu-Hashim, Mohamed. *Impact of land-use and land-management on the water infiltration capacity of soils on a catchment scale*, **2011**. Quedlinburg: Julius Kühn-Institut. Dissertationen aus dem Julius Kühn-Institut. https://www.openagrar.de/receive/openagrar\_mods\_00065128.
- Amancha Vera, Edison Patricio. *Determinación de la permeabilidad de los suelos basados en la metodología del infiltrómetro de mini disco en la zona de Yanahurco, Napo*., **2015**. Universidad Central del Ecuador Facultad de Ciencias Agrícolas. Quito: uce. 97 p. http://www.dspace.uce.edu.ec/handle/25000/6758
- Arellano-Monterrosas, J. L., & Ruiz-Meza, L. E. *Variabilidad climática y eventos extremos en la cuenca del río Zanatenco, Chiapas*. **2019**. Tecnología y ciencias del agua, 10(3), 249-274.
- Balvanera, Patricia; Cotler, Helena *Los servicios ecosistémicos y la toma de decisiones: retos y perspectivas*. **2007.** Gaceta Ecológica, núm. 84-85, pp. 117-123 Secretaría de Medio Ambiente y Recursos Naturales Distrito Federal, México
- Blanco Sepúlveda, R. *El infiltrómetro de cilindro simple como método de cálculo de la conductividad hidráulica de los suelos. Experiencias de campo en ámbitos de montaña mediterránea*. **2015.** *BAETICA*. Estudios De Historia Moderna Y Contemporánea, https://doi.org/10.24310/BAETICA.1999.v0i21.480
- Blanco, J. A. *Bosques, suelo y agua: explorando sus interacciones: Ecosistemas. Agua y bosques,* **2017.** Vol. 26(2), Pag. 1-9. https://doi.org/10.7818/ECOS.2017.26-2.01
- Borrelli, P., Robinson, D.A., Fleischer, L.R. *An assessment of the global impact of 21st century land use change on soil erosion,* **2013**. Nat Commun 8, (2017). https://doi.org/10.1038/s41467-017-02142-7
- Cabrera-Luna, J. A., Huerta-Cantera, H. E., Salinas-Soto, P., y Olvera-Valerio, D. *Flora y vegetación de la sierra El Rincón*, Querétaro y Michoacán, México, **2015**. *Botanical Sciences*, 93(3), 615-632. https://doi.org/10.17129/botsci.168
- Cerdà A, Doerr SH. *Influence of vegetation recovery on soil hydrology and erodibility following fire: an 11-year investigation*. **2005.** *International Journal of Wildland* Fire.14: 423– 437.
- Cerdà, A. *La infiltración en los suelos del país valenciano. Factores y variaciones espaciotemporales*, **1993**. Universidad de Valencia
- CONAGUA. (2015). *Actualización de la disponibilidad media anual de agua en el acuífero Valle de San Juan del Río (2203), Estado de Querétaro. Querétaro*: *Diario Oficial de la Federación.*
- Dongmei H.; Currell M.; Guoliang C.; Hall B.; *Alterations to groundwater recharge due to anthropogenic landscape change.* **2017.** *Journal of Hydrology*, *Vol (554)*, 545-577. https://doi.org/10.1016/j.jhydrol.2017.09.018.
- Dourojeanni, A., Jouravlev, A., & Chávez, G. *Gestión del agua a nivel de cuencas: teoría y práctica*. **2002**. Cepal.
- FAO Organización de las Naciones Unidas para la Agricultura y la Alimentación, Observatorio Europeo de los Bosque de Montaña (EOMF), & Observatorio Europeo de los Bosque de Montaña (EOMF). *La nueva generación de programas y proyectos de gestión de cuencas hidrográficas: Libro de consulta para profesionales y*

*autoridades locales, basado en los resultados y las recomendaciones de una sistematización de la FAO*. **2007**. Roma.https://issuu.com/jovenestehuelches/docs/aonikenk\_\_pueblo\_de\_gigantes\_- \_barros\_valenzuela\_\_

- Farfán, M., Rodríguez-Tapia G., Cuervo-Robayo A., Escalante, T.). *Cambio de uso de suelo: afectaciones y procesos. La biodiversidad en Zacatecas.* **2020**. Estudio de Estado. CONABIO, México. 355-363. https://www.researchgate.net/publication/339241029\_Cambio\_de\_uso\_de\_suelo\_af ectaciones\_y\_procesos
- Fu, Bo-Jie, Zhao, Ww., Chen, Ld. *Eco-hydrological effects of landscape pattern change. Landscape,* **2005**. *Ecol Eng* 1, 25–32. https://doi.org/10.1007/s11355-005- 0001-5
- Gnecchi, J., Gómez-Tagle JR, A., Lobit, P., Anguiano, A. T., Patiño, A. M., Campos, G. M. C., y Paramo, F. L. *Instrumentation for Measurement of Laboratory and In-Situ Soil Hydraulic Conductivity Properties. In Hydraulic Conductivity-Issues, Determination and Applications*. **2011**. *IntechOpen*. DOI:10.5772/1986
- Hatch-Kuri, Gonzalo; Carrillo-Rivera, José Joel. *Conceptos científicos y sus implicaciones políticas en el manejo de las aguas transfronterizas México-Estados Unidos: ¿Acuífero transfronterizo o aguas subterráneas transfronterizas?,* (**2021**). Agua y territorio, Universidad de Jaén (España). Seminario Permanente Agua, Territorio y Medio Ambiente (CSIC). **DOI**10.17561/AT.21.5738
- Gómez-Tagle A.; Geissert D.; Enríquez E. Manual de infiltrometría: Infiltrómetro de tensión INDI. *Instituto de Ecología, A.C. Xalapa*, **2014**. Doi:10.13140/2.1.5115.2003.
- Gómez-Tagle Ch., A., Gómez-Tagle R., Guevara Santamaría A., Pintor Mario A , Maldonado, L., Selene, Zepeda Castro, Hugo, Batlle-Sales, Jorge. *Conductividad hidráulica saturada de campo: uso de un infiltrómetro de carga constante y anillo sencillo.* **2008.** *Terra Latinoamericana*. 26(4), 287-297. https://www.redalyc.org/articulo.oa?id=57313051001
- Gómez-Tagle Chávez, A., Gutiérrez Gnecchi, José Antonio, y Zepeda Castro, Hugo. *Dispositivo de automatización para un infiltrómetro de campo con funcionamiento de Mariotte*. **2010.** *Terra Latinoamericana*, 28(3), 193-202. http://www.scielo.org.mx/scielo.php?script=sci\_arttext&pid=S0187- 57792010000300001&lng=es&tlng=es.
- Gómez-Tagle, A. (2009) *Linking hydropedology and ecosystem services: differential controls of surface field saturated hydraulic conductivity in a volcanic setting in central Mexico.* **2009.** *Hydrol. Earth Syst. Sci. Discuss*. 6, 2499–2536, https://doi.org/10.5194/hessd-6-2499-2009.
- Gouder De Beauregard A. C., Torres G., Malaisse F. *Ecohydrology: a new paradigm for bioengineers?* **2002**. Biotechnol. Agron. Soc. Environ. 6 (1), 17-27
- Hernández-Pérez, E.; Levresse, G.; Carrera-Hernández, J.; Inguaggiato, C.; Vega-González, M.; Corbo-Camargo, F.; Carreón-Freyre, D.; Billarent-Cedillo, A.; Sancén, F.; Ramírez Hernández, C. *Geochemical and isotopic multi-tracing (δ18O, δ2 H, δ13C, Δ14C) of groundwater fow dynamics and mixing patterns in the volcanoclastic aquifer of the semiarid San Juan del Río Basin in central Mexico*. **2022**. *Hydrogeology Journal*, doi.org/10.1007/s10040-022-02536-y.
- Li, Y. Y. y. Shao M. A.; *Change of soil physical properties under long-term natural vegetation restoration in the Loess Plateau of China*. **2006** *Journal of Arid Environments*,. *Vol. 64.* Pag*.* 77-96.
- Limin, S. G. H. Oue, Y. Sato. I W. Budiasa, B. Indrasetiawan. *Partitioning rainfall into throughfall, stemflow, and interception loss in Clove (Syzygium aromaticum) plantation in upstream Saba River Basin, Bali*. **2015.** Procedia Environmental Sciences 28: 280 – 285.
- Linton, J.; Budds, J. *The hydrosocial cycle: Defining and mobilizing a relational-dialectical approach to water*. **2014.** *Geoforum*, Vol. 57, Pag.170-180. [https://doi.org/10.1016/j.geoforum.2013.10.008.](https://doi.org/10.1016/j.geoforum.2013.10.008)
- Maass, J. M., P. Balvanera, A. Castillo, G. C. Daily, H. A. Mooney, P. Ehrlich, M. Quesada, A. Miranda, V. J. Jaramillo, F. García-Oliva, A. Martínez-Yrizar, H. Cotler, J. López-Blanco, J. A. Pérez-Jiménez, A. Búrquez, C. Tinoco, G. Ceballos, L. Barraza, R. Ayala y J. Sarukhán.. *Ecosystem services of tropical dry forests: insights from longterm ecological and social research on the Pacific Coast of Mexico.* **2005.** Ecology and Society 10: 17.
- Matías Ramos, Moisés, Gómez Díaz, Jesús David, Monterroso Rivas, Alejandro Ismael, Uribe Gómez, Miguel, Villar Hernández, Bartolo De Jesús, Ruiz García, Patricia, y Asencio, Carlos. *Factores que influyen en la erosión hídrica del suelo en un bosque templado.* **2020**. *Revista mexicana de ciencias forestales*, 11(59), 51-71. https://doi.org/doi10.29298/rmcf.v11i59.673
- Mendoza, M.E.; Bocco, G.; López, E.; Bravo, M.; *Implicaciones hidrológicas del cambio de la cobertura vegetal y uso del suelo: una propuesta de análisis espacial a nivel regional en la cuenca cerrada del Lago de Cuitzeo, Michoacán.* **2002**. *Investigaciones Geográficas, Boletín del Instituto de Geografía*, *Vol.* 49. Pág. 98– 117.
- Monárrez-González, José Carlos, Pérez-Verdín, Gustavo, López-González, Celia, Márquez-Linares, Marco Antonio, & González-Elizondo, María Del Socorro. *Efecto del manejo forestal sobre algunos servicios ecosistémicos en los bosques templados de México.* **2018**. Madera y bosques, 24(2), https://doi.org/10.21829/myb.2018.2421569
- Mongil Manso, J., Navarro Hevia, J., Díaz Gutiérrez, V., & Cruz Alonso, V. *Nuevo infiltrómetro inundador para test de infiltración económico en terrenos agroforestales y espacios verdes*. **2015.** Cuadernos de la Sociedad Española de Ciencias Forestales, Vol. 41, 281-290.
- Munoz-Villers, L. E.; McDonnell, J. J. Land use change effects on runoff generation in a humid tropical montane cloud forest region. Hydrol. Earth Syst. Sci. 2013. Vol. 17, Pag. 3543–3560. doi:10.5194/hess-17-3543-2013.
- Návar, J., & Synnott, T. J. *Soil infiltration and land use in Linares, NL*, Mexico. **2000**. Terra Latinoamericana, 18(3), 255-262.
- Olivares Cadena Doris Sophia, *Gestión del agua en el Distrito de Riego 023, San Juan del Rio, aplicado en el modelo de simulación Aqua Tool* **2013**. Universidad Autónoma de Querétaro. http://ri-ng.uaq.mx/handle/123456789/1269
- Rodríguez-Itportaurbe, J. Ecohydrology: a hydrologicperspective of climate-soil-vegetation dynamics. **2000**. *Water Resources Research*, *Vol 36*: Pag. 3–9.
- Santiago Amezcua N. D. *Gestión integrada de cuencas. Una aproximación al desarrollo social*. **2017.** Elementos Vol. 106. 45-50. BUAP
- Silva, Oscar. *Elementos de ecohidrología en tierras boscosas: de la lluvia al rendimiento de agua*. **2020**. Serie Cuadernos de Conservación de Suelos y Agua. Cátedra de Conservación de Suelos y Agua. Departamento de Agronomía, Facultad de Agronomía. Universidad Central de Venezuela. DOI:10.13140/RG.2.2.26348.39047
- Synnott, Timmothy J. y Návar, José. *Soil infiltration and land use in Linares, N.L., Mexico.*  **2000**. *Terra Latinoamericana,* 18(3),255-262. https://www.redalyc.org/articulo.oa?id=57318309
- Tobón, C. L.; Bruijinzel, A.; Frumau, A.; y Calvo, J.C. *Changes in soil physical properties alter conversion of tropical montane cloud forest to pasture in northern Costa Rica.* **2004.** *Second International Symposium Mountains in the Mist. Waimea, Hawaii*, July 27- August 2,
- Uturbia Villagrán, B. P. *Análisis para la infiltración artificial de agua en la cuenca de Santiago.* Tesis ara obtención de título de Geología, Universidad de Chile. Facultad de Ciencias Físicas y Matemáticas, Departamento de Geología, **2015**.
- Valdés Carrera y Hernández Guerrero. *Zonas Funcionales y unidades de paisaje fisicogeográfico en la microcuenca Potrero de la Palmita, Nayarit, México.* **2018**. *Revista Geográfica de América Central*, 189-229.
- Valle González A.; Zaragoza Contreras H.U. *La recarga de acuíferos. Análisis de su estimación de acuerdo con la información disponible, el caso del acuífero del Valle de San Juan del Río, Querétaro.* Tesis para obtener el grado de Licenciatura en

geología ambiental y recursos hídricos, *Universidad Autónoma del Estado de México, Facultad de geografía*. **2019**.

- Wolker, R. L., Hahn, C. G., Rita, J. R. R., & Giublin, P. R. *Endocardite valvar mitral causada por Chlamydia psittaci: apresentação de um caso raro. Brazilian Journal of Cardiovascular Surgery*, **2006**.Vol 21, 221-224.
- Ziegler, A.D.; Giambelluca, T.W.; Tran L.T.; Vana, T.T.; Nullet, M.A.; Fox, J.; Tran Duc V.; Pinthong, J.; Maxwell, J.F.; Evett, S.; Hydrological consequences of landscape fragmentation in mountainous Northern Vietnam: evidence of accelerated overland flow generation*. Journal of. Hydrology*. **2004**b *Vol 287.* Pag. 124–146.
- Zimmermann, B.; Elsenbeer, H. Spatial and temporal variability of soil saturated hydraulic conductivity in gradients of disturbance, *Journal of Hydrology*, **2008**. *Vol*. 361. Pag. 78-95.